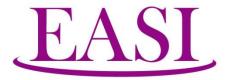

1429 2nd Street Santa Fe, NM 87505-3486 Phone: (505) 988-4974 (800) 233-3164

Fax: (505) 988-8943

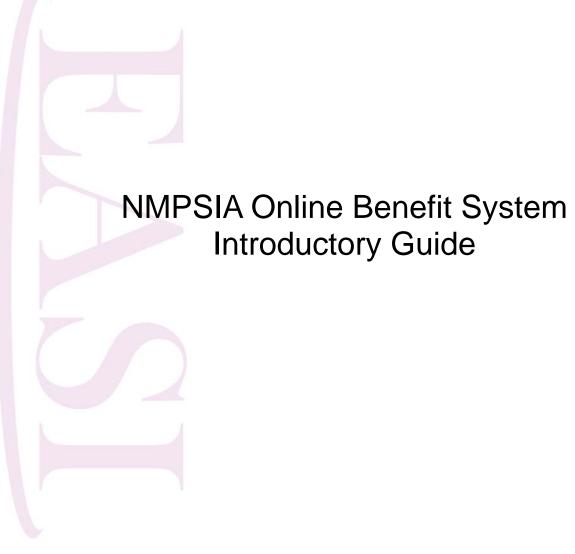

# Acknowledgement

We would like to thank the staff and management of the following organizations for their participation and contributions to the design, development, and implementation of the Online Benefit System:

Belen Consolidated Schools

Clovis Municipal Schools

Eastern New Mexico University - Portales

Gallup-McKinley County Public Schools

Las Cruces Public Schools

Los Lunas Public Schools

New Mexico Public Schools Insurance Authority

Santa Fe Community College

Santa Fe Public Schools

The Vigil Group

# NMPSIA Online Benefit System Introductory Guide

## Table of Contents

# **Employer Access**

| Login and Access 1-1                                                                                                    |
|----------------------------------------------------------------------------------------------------|
| Menu Options 1-2                                                                                                    |
| New Hire Basic Life Processing 2-1                                                                                                    |
| New Hire Enrollment for Other Benefit                                                                                                    |
| Medical3-4Dental3-14Vision3-20Life Insurance and Disability3-24Enrollment Review3-33Dependent Supporting Documentation3-34Beneficiary Designation3-35 |
| Acknowledgement and Confirmation 3-36                                                                                                    |
| Change Enrollment 4-1                                                                                                    |
| Add Dependents / Remove Dependents                                                                                                    |
| Review                                                                                                    |
| Basic Information                                                                                                    |
| Inquiry 6-1                                                                                                    |
| Employer Information                                                                                                    |
| Reports / Statistics                                                                                                    |
| Report Premium Split                                                                                                    |

| System Transaction Reports       | 7-10 |
|----------------------------------|------|
| Salary Survey                    | 7-11 |
| Edit Password                    | 7-12 |
| Cancel EE                        | 8-1  |
| Report Leave of Absence          | 9-1  |
| Change LOA DateReport LOA Return |      |
| Training Material                | 10-1 |
| Feedback                         | 11-1 |
| Employee Access                  |      |
| Login and Access                 | 12-1 |
| Menu Options                     | 12-4 |
| Employee Basic Information       | 13-1 |
| Enrollment and Plan Information  | 14-1 |
| Beneficiary                      | 14-4 |
| Management                       | 15-1 |

# Employer

NMPSIA Online Benefit System website address: <a href="https://nmpsiaonline.nmpsia.com">https://nmpsiaonline.nmpsia.com</a>

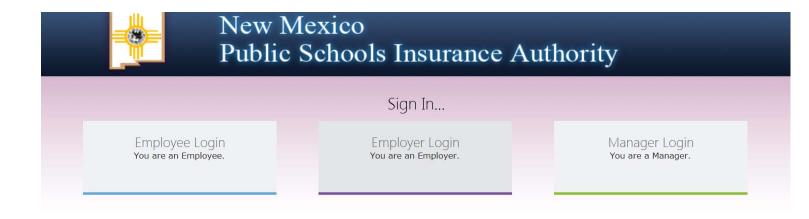

Figure 1-1: NMPSIA Online Benefit System website

If using Internet Explorer as your web browser, you should activate Compatibility View settings for using this website (Tools > Compatibility View Settings).

# **Login and Access**

Select the Employer Login option.

When Employer Sign In screen is displayed, type in your *District ID* number. Use **TAB** key to go to *Representative Name* field. Use up and down arrow keys on your keyboard, or the Representative Name drop down list to select your name. Use **TAB** key to go to *Password* field and enter your password. Select **Login**.

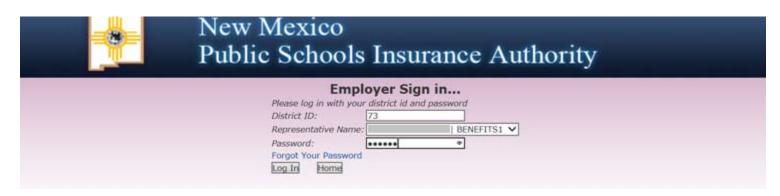

Figure 1-2: NMPSIA Online Benefit System sign in screen

Home screen will show organization name, district ID number, and a table showing benefits available to your organization.

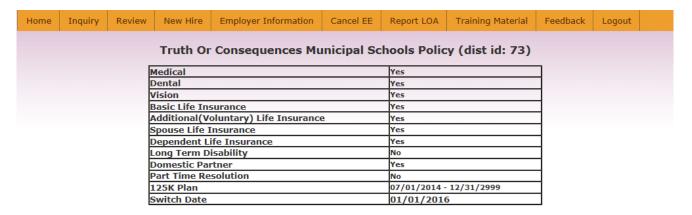

**Do not** use your browser's Back or Forward buttons to navigate the Online Benefit System. Use the **Previous** and **Next** options that appear on the botton left and right of the screen.

Figure 1-3: NMPSIA Online Benefit System Home Screen

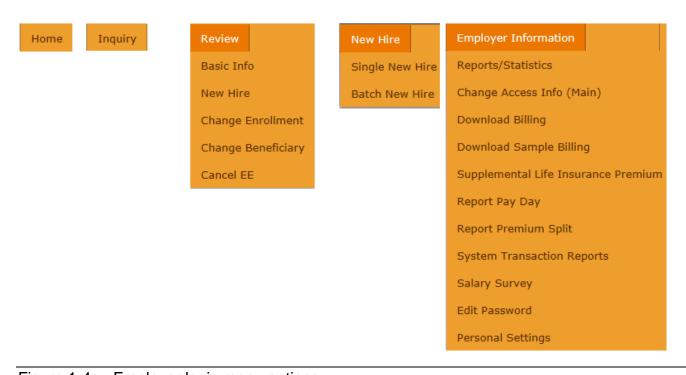

Figure 1-4a: Employer login menu options

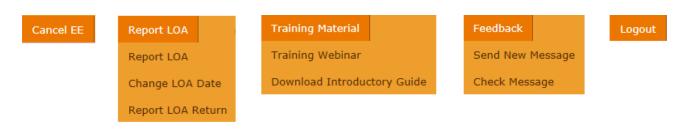

Figure 1-4b: Employer login menu options (continued)

# **New Hire Basic Life (BLF) Processing**

New hire Basic Life enrollment can either be performed by manually entering information one employee at a time or uploading a data file with the required information. Manual entry of Basic Life enrollment information begins with entering the social security number and BLF effective date for the new hire employee.

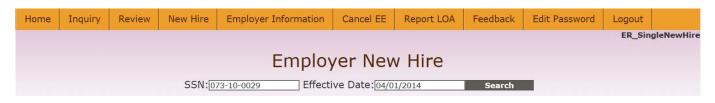

Figure 2-1: Single New Hire screen

If there's no conflict with existing database information, the system will let you continue with entering basic employee information.

If an employee's address information is longer than 25 characters, enter the secondary portion of the address like care of, unit, lot, suite, or apartment number in **Address Line 1** field and enter primary portion of address (i.e.: street and number) in **Address Line 2** field.

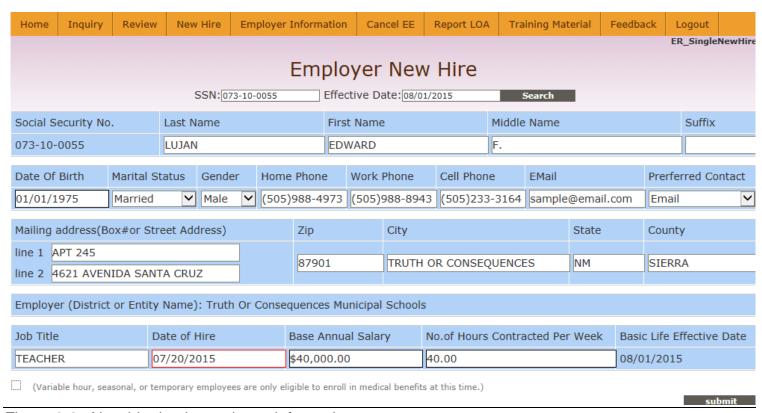

Figure 2-2: New hire basic employee information

When you have completed entering the basic employee information, click **Submit**. System will take a little bit of time to process the transaction and display "Submit successful" message when complete.

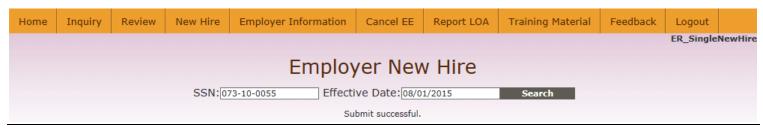

Figure 2-3: System displays "Submit successful" message when Single New Hire transaction is complete.

Once employee Basic Life enrollment information has been processed by the employer through the Online Benefit System, employee is provided access to the Online Benefit System.

New Hire > Batch New Hire option can be used by organizations that want to have new employee Basic Life enrollment performed by data file upload. Contact Erisa Administrative Services, Inc. at (505) 988-4974 (Santa Fe) or (800) 233-3164 (toll free) for Batch New Hire file specifications.

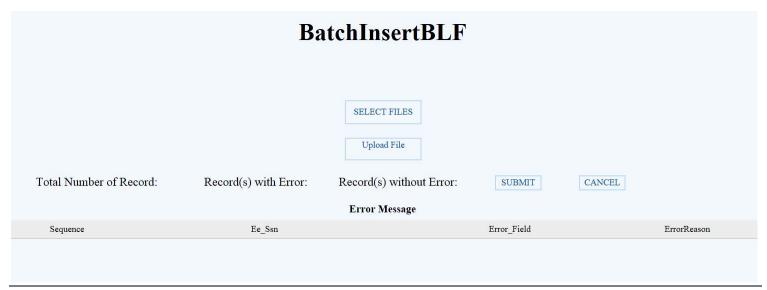

Figure 2-4: New hire batch file upload screen

Once New Hire Basic Life Enrollment has been performed for an employee, the employee can access their information through the Online Benefit System.

If an employee with an organization that has indicated they do not wish to allow employee access to Online transactions accesses the system, the employee will receive a message referring them to their Benefits Department.

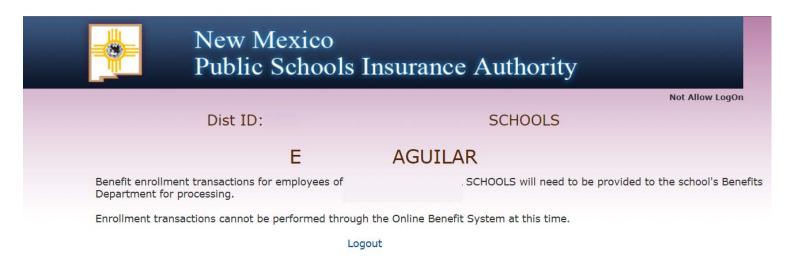

Figure 3-1: Screen message displayed to employee of employer that has requested not to allow employee Online access.

# **New Hire Enrollment for Other Benefits**

BLF enrollment **must** first be performed by the employer **before** an employee can be enrolled for any other benefits.

Employers who wish to perform enrollment for other benefits on the employee's behalf should select Review > New Hire > Perform Employee New Hire.

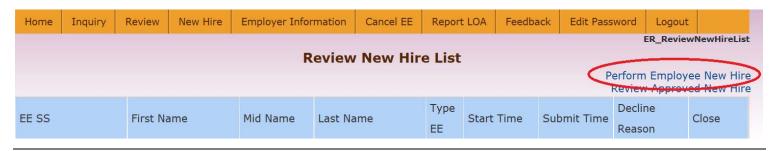

Figure 3-2: Employer performing new hire enrollment for other benefits on employee's behalf.

Enter the employee's SSN and click Search.

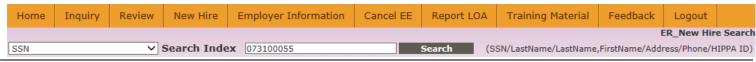

Figure 3-3: Employer search for new hire employee record.

When desired employee record is displayed on screen, click **New Hire** to continue.

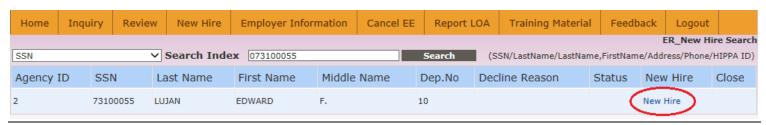

Figure 3-4: Available employee New Hire record

Screen will display basic employee information entered through employer performed BLF enrollment process. Select from available effective date options for effective date of other benefits and click **Next**.

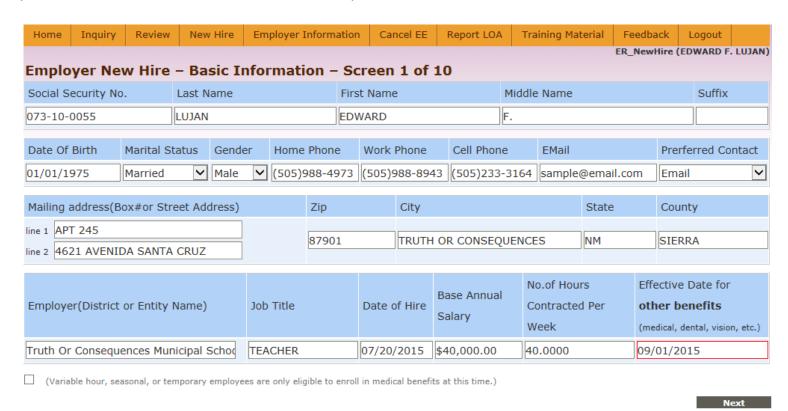

Figure 3-5: Preliminary employee enrollment for other benefits screen

System will display Dependent Information screen. Select **Add Dependent** option to enter dependent information and enter requested dependent information or click **Next** to continue if there are no dependents to enter.

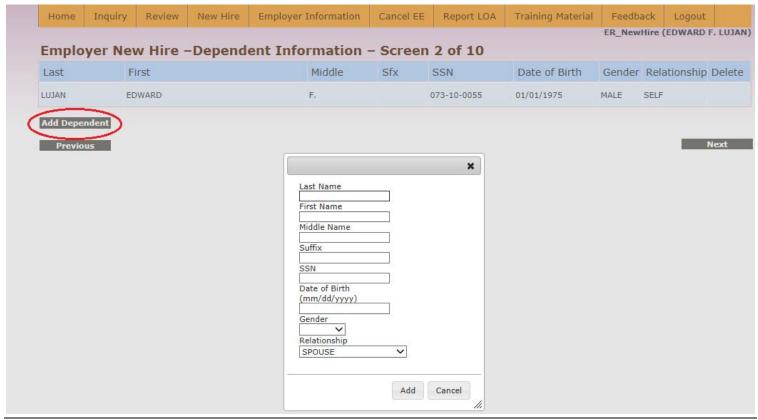

Figure 3-6: Dependent information screen

After Dependent Information screen, system will progress through a series of screens for each of the benefit options available through NMPSIA's employee benefit plan. Each of these benefit screens will include a section showing estimated employee and employer monthly premium responsibility and some helpful information about the benefit available for enrollment.

# - Medical

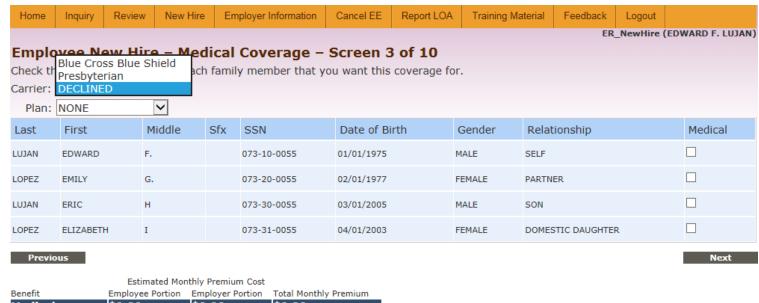

| Benefit              | Employee Portion | Employer Portion | Total Monthly Premium |
|----------------------|------------------|------------------|-----------------------|
| Medical              | \$0.00           | \$0.00           | \$0.00                |
| Dental               | \$0.00           | \$0.00           | \$0.00                |
| Vision               | \$0.00           | \$0.00           | \$0.00                |
| Basic Life           | \$0.00           | \$2.36           | \$2.36                |
| Additional Life      | \$0.00           | \$0.00           | \$0.00                |
| Spouse Life          | \$0.00           | \$0.00           | \$0.00                |
| Dependent Life       | \$0.00           | \$0.00           | \$0.00                |
| Long Term Disability | \$0.00           | \$0.00           | \$0.00                |
| Total:               | \$0.00           | \$2.36           | \$2.36                |

Current month's payroll deductions go towards premium payments for the following month's coverage.

General medical plan information

Medical plan Frequently Asked Questions

Summary of Benefits and Coverage

Carrier websites and contact information

Figure 3-7: Medical enrollment screen (3 of 10)

## — Dental

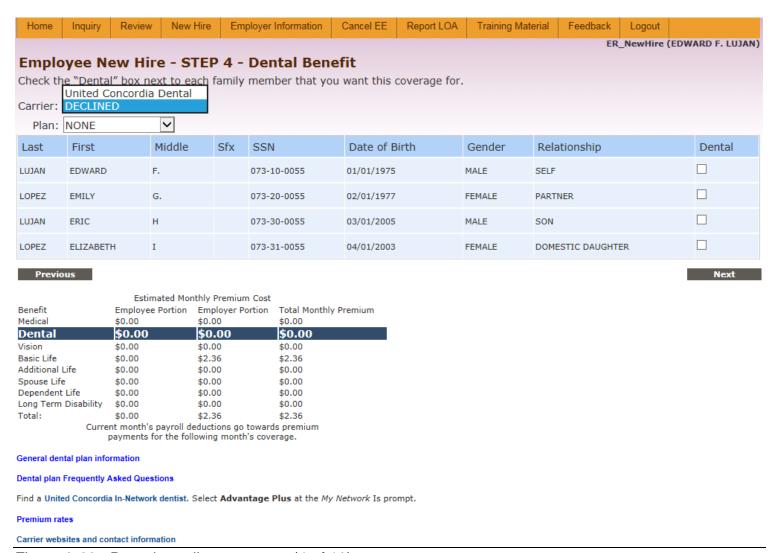

Figure 3-23: Dental enrollment screen (4 of 10)

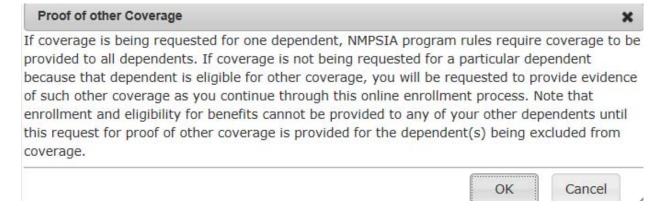

Figure 3-24: Message displayed if coverage is not being elected for all dependents (employee login)

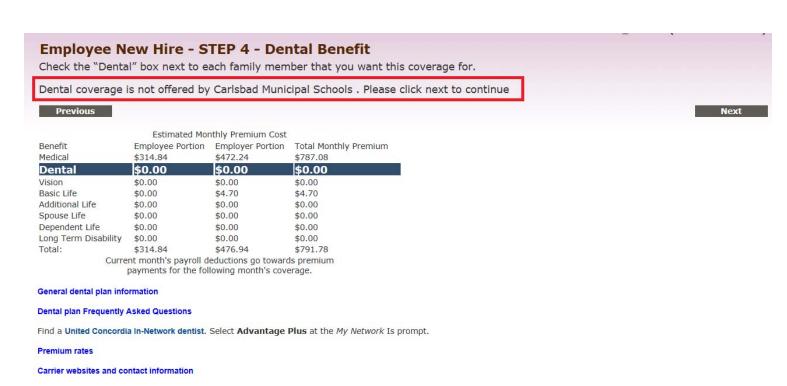

Figure 3-25: Sample screen showing information displayed if a benefit is not available from an employer.

# — Vision

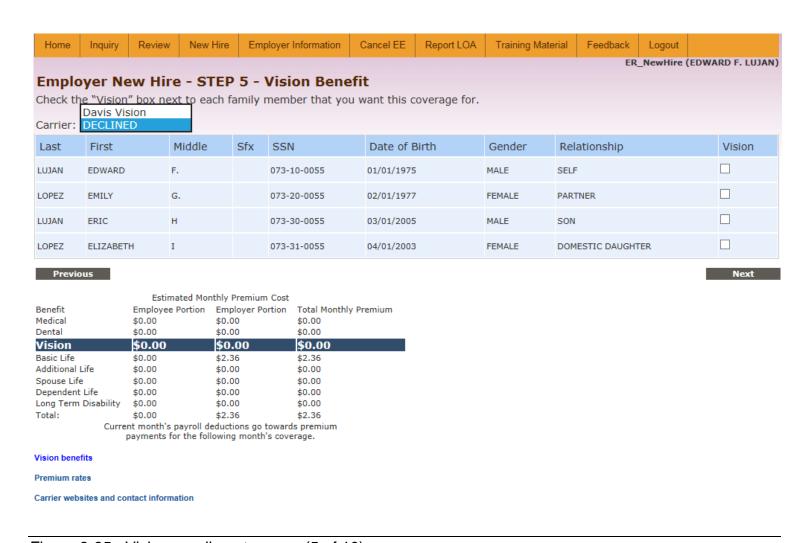

Figure 3-35: Vision enrollment screen (5 of 10).

# — Life Insurance and Disability

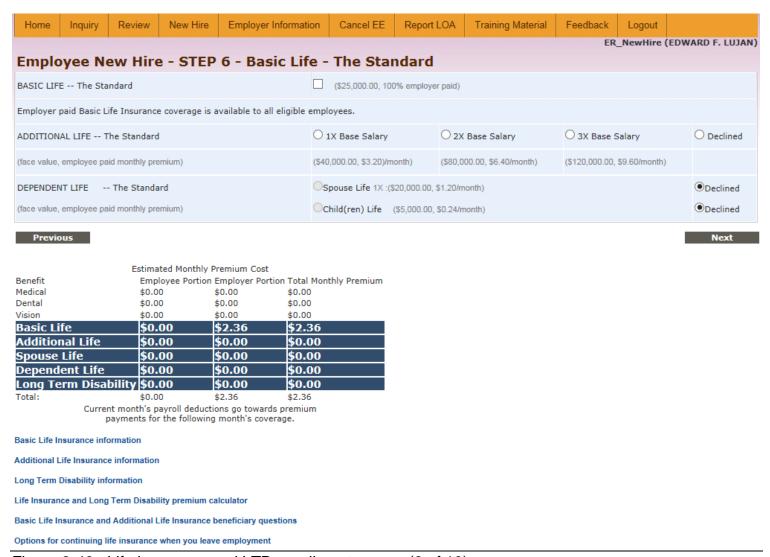

Figure 3-40: Life insurance and LTD enrollment screen (6 of 10).

# - Enrollment Review Screen

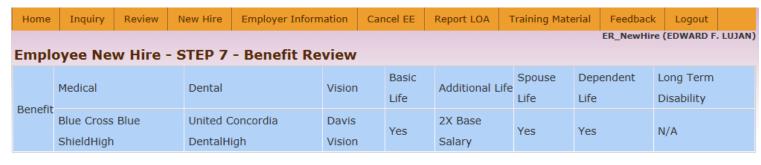

#### Coverage

| Last  | First     | Middle | Sfx | SSN         | Date of Birth | Gender | Relationship | Medical | Dental | Vision | Life |
|-------|-----------|--------|-----|-------------|---------------|--------|--------------|---------|--------|--------|------|
| LUJAN | EDWARD    | F.     |     | 073-10-0055 | 01/01/1975    | MALE   | SELF         | Υ       | Υ      | Υ      | Υ    |
| LOPEZ | EMILY     | G.     |     | 073-20-0055 | 02/01/1977    | FEMALE | PART         | N       | N      | N      | Υ    |
| LUJAN | ERIC      | н      |     | 073-30-0055 | 03/01/2005    | MALE   | SON          | Υ       | Υ      | N      | Υ    |
| LOPEZ | ELIZABETH | I      |     | 073-31-0055 | 04/01/2003    | FEMALE | DDAU         | Υ       | Υ      | N      | Υ    |

✓ 125 Cafeteria Plan

| Previous             |                         |                         |                       |  |  |
|----------------------|-------------------------|-------------------------|-----------------------|--|--|
|                      |                         |                         |                       |  |  |
|                      | Estimated Mo            | nthly Premium Cost      |                       |  |  |
| Benefit              | <b>Employee Portion</b> | <b>Employer Portion</b> | Total Monthly Premium |  |  |
| Medical              | \$426.04                | \$639.10                | \$1,065.14            |  |  |
| Dental               | \$20.74                 | \$31.12                 | \$51.86               |  |  |
| Vision               | \$2.50                  | \$3.76                  | \$6.26                |  |  |
| Basic Life           | \$0.00                  | \$2.36                  | \$2.36                |  |  |
| Additional Life      | \$6.40                  | \$0.00                  | \$6.40                |  |  |
| Spouse Life          | \$2.40                  | \$0.00                  | \$2.40                |  |  |
| Dependent Life       | \$0.24                  | \$0.00                  | \$0.24                |  |  |
| Long Term Disability | \$0.00                  | \$0.00                  | \$0.00                |  |  |
| Total:               | \$458.32                | \$676.34                | \$1,134.66            |  |  |
| Curre                | ent month's payroll d   | eductions go toward     | s premium             |  |  |
|                      | payments for the fol    | lowing month's cove     | rage.                 |  |  |

Figure 3-58: Initial enrollment review screen (7 of 10).

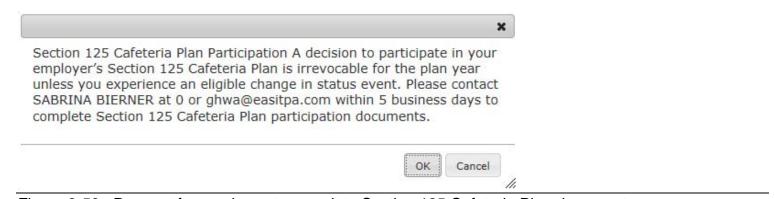

Figure 3-59: Request for employee to complete Section 125 Cafeteria Plan documents

# Dependent Supporting Documentation

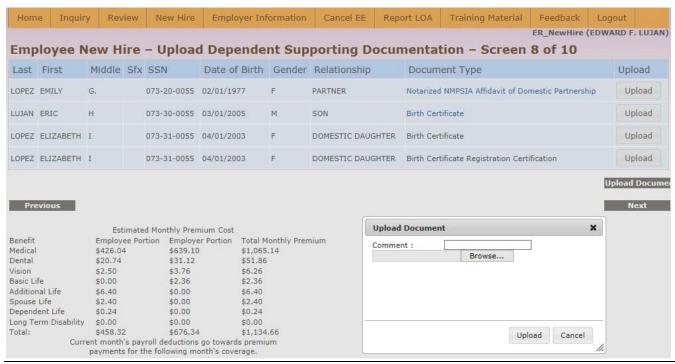

Figure 3-60: Dependent supporting documentation upload screen (8 of 10).

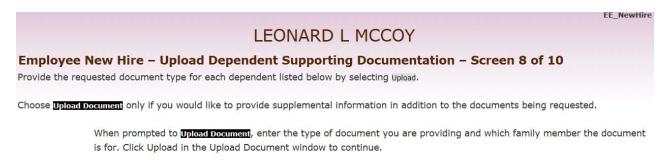

If you do not have a scanner, scanned copies of the documents being requested, or are having difficulty with this request, contact your Benefits Representative SABRINA BIERNER at (575)894-8158 or by e-mail at easitpa113@yahoo.com.

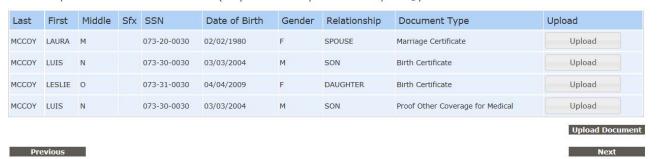

Figure 3-61: Dependent supporting documentation upload screen (employee login).

# — Beneficiary Designation

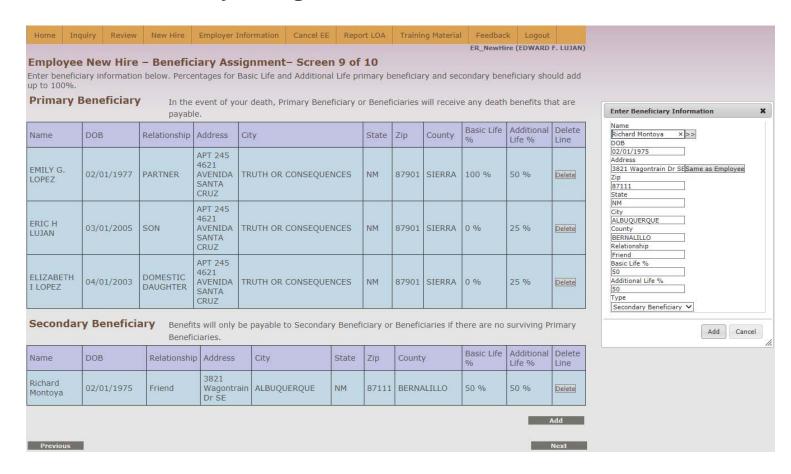

Figure 3-62: Beneficiary designation screen (9 of 10).

# Acknowledgement and Confirmation

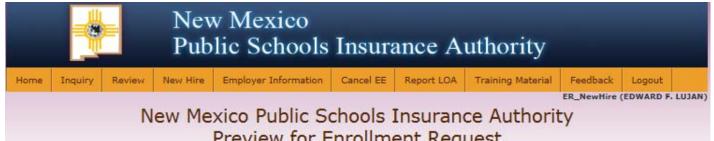

# Preview for Enrollment Request Truth Or Consequences Municipal Schools

#### This preview was generated for the following reason:

Your online enrollment request has been submitted for review. Coverage is scheduled to be effective 09/01/2015

| Benefit           | Medical                         | Dental                           | Vision           | Long Term<br>Disability | Additional<br>Life | Spouse<br>Life | Dependent<br>Life | Basic<br>Life |
|-------------------|---------------------------------|----------------------------------|------------------|-------------------------|--------------------|----------------|-------------------|---------------|
| Effective<br>Date | 09/01/2015                      | 09/01/2015                       | 09/01/2015       | N/A                     | 09/01/2015         | 09/01/2015     | 09/01/2015        | 08/01/2015    |
| Carrier           | Blue Cross Blue Shield-<br>High | United Concordia Dental-<br>High | Davis Vision     | N/A                     | 2X Base Salary     | Yes            | Yes               | 25K           |
| Coverage          | Employee and 1 Child            | Employee and 1 Child             | Employee<br>Only |                         |                    |                |                   |               |

Variable hour employee eligible for medical coverage only: No

#### Information regarding you and your family as of 09/01/2015:

| Name              | Relationship      | SS#         | Gender | Birth Date | Eligible until | Medical | Dental | Vision | Life | Pending |
|-------------------|-------------------|-------------|--------|------------|----------------|---------|--------|--------|------|---------|
| EDWARD F. LUJAN   | SELF              | 073-10-0055 | MALE   | 01/01/1975 |                | Yes     | Yes    | Yes    | Yes  |         |
| EMILY G. LOPEZ    | PARTNER           | 073-20-0055 | FEMALE | 02/01/1977 |                | No      | No     | No     | Yes  |         |
| ERIC H LUJAN      | SON               | 073-30-0055 | MALE   | 03/01/2005 |                | Yes     | Yes    | No     | Yes  |         |
| ELIZABETH I LOPEZ | DOMESTIC DAUGHTER | 073-31-0055 | FEMALE | 04/01/2003 |                | Yes     | Yes    | No     | Yes  | Pending |

#### Beneficiary Assignment

For multiple beneficiaries, distribution MUST equal 100% for each benefit.

#### **Primary Beneficiary**

| Name              | Date of Birth | Relationship      | Address                         | Basic Life % | Additional Life % |
|-------------------|---------------|-------------------|---------------------------------|--------------|-------------------|
| EMILY G. LOPEZ    | 02/01/1977    | PARTNER           | APT 245 4621 AVENIDA SANTA CRUZ | 100 %        | 50 %              |
| ERIC H LUJAN      | 03/01/2005    | SON               | APT 245 4621 AVENIDA SANTA CRUZ | 0 %          | 25 %              |
| ELIZABETH I LOPEZ | 04/01/2003    | DOMESTIC DAUGHTER | APT 245 4621 AVENIDA SANTA CRUZ | 0 %          | 25 %              |

| Second | lary Beneficiary |               |         |              |                   |                                                                                                    |
|--------|------------------|---------------|---------|--------------|-------------------|----------------------------------------------------------------------------------------------------|
| Name   | Date of Birth    | Relationship  | Address | Basic Life % | Additional Life % |                                                                                                    |
|        |                  | Employee SSN: | Emplo   | yer Sign:    |                   |                                                                                                    |
|        |                  | Comment:      |         |              | 0                 |                                                                                                    |
|        |                  |               |         |              |                   | STATE OF THE PARTY OF THE PARTY |

Figure 3-63 a: Acknowledgement and confirmation screen (10 of10, ER performing EE new hire enrollment)

#### Need to provide copy of EE Acknowledgement and confirmation screen

| I Represent that I,         | JAMES T KIRK , an             | n the person identified as the named           | employee in this En    | rollment Application. I ac   | knowledge and     |
|-----------------------------|-------------------------------|------------------------------------------------|------------------------|------------------------------|-------------------|
| agree to the staten         | ents contained within th      | nis application. I also acknowledge ar         | nd agree that by typ   | oing my name, social secu    | rity number and   |
| today's date in the         | designated boxes on the       | e screen below this form and clicking          | "Continue," I am el    | ectronically signing this a  | pplication, which |
| will have the same          | legal effect as the execu     | ition of this document by a written si         | ignature and shall b   | e valid evidence of my int   | ent and           |
| agreement to be bo          | und by its terms. I und       | erstand that by choosing to electronic         | cally sign this applic | ation, this application will | be securely       |
| stored. I also unde         | stand that if I do not el     | ectronically sign this application, it w       | ill not be processed.  |                              |                   |
|                             |                               |                                                |                        |                              |                   |
| Check here if some          | one helped you perform this o | nline transaction.                             |                        |                              |                   |
| Accept : $\square$ Employee | SSN:                          | Employee Name: Must be entered as JAMES T KIRK |                        | Date: (mm/dd/yyyy)           |                   |
|                             |                               |                                                |                        |                              |                   |
| Previous                    |                               |                                                |                        |                              | Finish            |

Figure 3-63 b (continued): Acknowledgement and confirmation screen (10 of 10).

When **Finish** is selected after employee SSN, name, and signing date is provided, you will be provided an option to download a PDF copy of the information displayed on the acknowledgement and confirmation screen. When online enrollment transactions are being performed by the employer on behalf of the employee, the employer should **always** get a physical copy of this document so that it can be signed by the employer and the employee. Keep a signed copy of this Acknowledgement and Confirmation notice with your files and provide a scanned copy to Erisa.

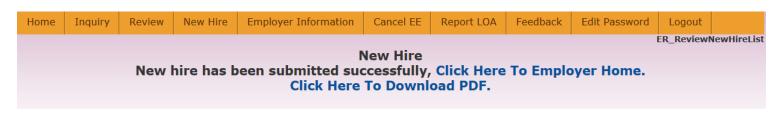

Figure 3-64: Successful submission of new hire transaction and option to obtain PDF copy of online transaction.

# New Mexico Public Schools Insurance Authority Preview for Enrollment Request for EDWARD F. LUJAN Truth Or Consequences Municipal Schools

This preview was generated for the following reason:

Your online enrollment request has been submitted for review. Coverage is scheduled to be effective 09/01/2015

| Benefit           | Medical                            | Dental                             | Vision           | Long Term<br>Disability | Additional<br>Life | Spouse Life | Dependent<br>Life | Basic Life |
|-------------------|------------------------------------|------------------------------------|------------------|-------------------------|--------------------|-------------|-------------------|------------|
| Effective<br>Date | 09/01/2015                         | 09/01/2015                         | 09/01/2015       | N/A                     | 09/01/2015         | 09/01/2015  | 09/01/2015        | 08/01/2015 |
| Carrier           | Blue Cross<br>Blue Shield-<br>High | United<br>Concordia<br>Dental-High | Davis<br>Vision  | N/A                     | 2X Base<br>Salary  | Yes         | Yes               | 25K        |
| Coverage          | Employee and<br>1 Child            | Employee and 1<br>Child            | Employee<br>Only |                         |                    |             |                   |            |

#### Information regarding you and your family as of 09/01/2015:

| Name                 | Relationship         | SS#             | Gender | Birth Date | Eligible<br>until | Medical | Dental | Vision | Life Pending |
|----------------------|----------------------|-----------------|--------|------------|-------------------|---------|--------|--------|--------------|
| EDWARD F.<br>LUJAN   | SELF                 | 073-10-<br>0055 | MALE   | 01/01/1975 |                   | Yes     | Yes    | Yes    | Yes          |
| EMILY G. LOPEZ       | PARTNER              | 073-20-<br>0055 | FEMALE | 02/01/1977 |                   | No      | No     | No     | Yes          |
| ERIC H LUJAN         | SON                  | 073-30-<br>0055 | MALE   | 03/01/2005 |                   | Yes     | Yes    | No     | Yes          |
| ELIZABETH I<br>LOPEZ | DOMESTIC<br>DAUGHTER | 073-31-<br>0055 | FEMALE | 04/01/2003 |                   | Yes     | Yes    | No     | Yes Pendin   |

#### **Beneficiary Assignment**

For multiple beneficiaries, distribution MUST equal 100% for each benefit.

#### **Primary Beneficiary**

| Name                 | Date of Birth Relationship      | Address                            | Basic Life<br>% | Additional Life<br>% |
|----------------------|---------------------------------|------------------------------------|-----------------|----------------------|
| EMILY G. LOPEZ       | 02/01/1977 PARTNER              | APT 245 4621 AVENIDA SANTA<br>CRUZ | 100 %           | 50 %                 |
| ERIC H LUJAN         | 03/01/2005 SON                  | APT 245 4621 AVENIDA SANTA<br>CRUZ | 0 %             | 25 %                 |
| ELIZABETH I<br>LOPEZ | 04/01/2003 DOMESTIC<br>DAUGHTER | APT 245 4621 AVENIDA SANTA<br>CRUZ | 0 %             | 25 %                 |

#### Secondary Beneficiary

| I Represent that I, EDWARD F. LUJAN, am the person identified as the named employee in this Enrollment Application. I |
|----------------------------------------------------------------------------------------------------|
|                                                                                                    |

Additional Life %

acknowledge and agree to the statements contained within this application. I also acknowledge and agree that by typing my name, social security number and today's date in the designated boxes on the screen below this form and clicking "Continue," I am electronically signing this application, which will have the same legal effect as the execution of this document by a written signature and shall be valid evidence of my intent and agreement to be bound by its terms. I understand that by choosing to electronically sign this application, this application will be securely stored. I also understand that if I do not electronically sign this application, it will not be processed.

I hereby authorize my school district/employer to deduct from my earnings until further written notice, amounts equal to the contribution required of me toward the plan(s) herein enrolled. I hereby apply to the Authority for the coverage offered to myself and dependents shown in this Enrollment Application. I understand that services will be available subject to the exclusions, limitation and the conditions described in the Master Group Insurance Policies. I authorize any hospital, physician, or other health care provider to furnish (when applicable) to the Insurance Carrier such medical information as it may require for myself and my dependents. I authorize the Insurance Carrier to coordinate benefits and/or reimbursements with other health plans or insurance companies. Under penalties of perjury and insurance fraud, I declare that I have examined this application and supporting documentation, and to the best of my knowledge and belief, they are true, correct, and complete.

| Employee Signature: | Date: |
|---------------------|-------|
|                     |       |
| Employer Signature: | Date: |

A signed and dated copy of this NMPSIA Online Benefit System Preview Notice only needs to be returned to your employer's Benefits Department for transactions that have been performed by a designated representative on your behalf. If this notice represents a transaction that you have performed directly, you may keep this Preview Notice for your records.

Figure 3-65: PDF copy of acknowledgement and confirmation notice.

# **Change Enrollment**

This system will only allow employers to perform a single Change Enrollment transaction at a time. If you require multiple transactions to be performed for an employee like adding dependents and adding benefit coverage, provide the information to Erisa Admnistrative Services, Inc.

To perform a change enrollment transaction on behalf of an employee, select Review > Change Enrollment > Perform Employee Change Enrollment.

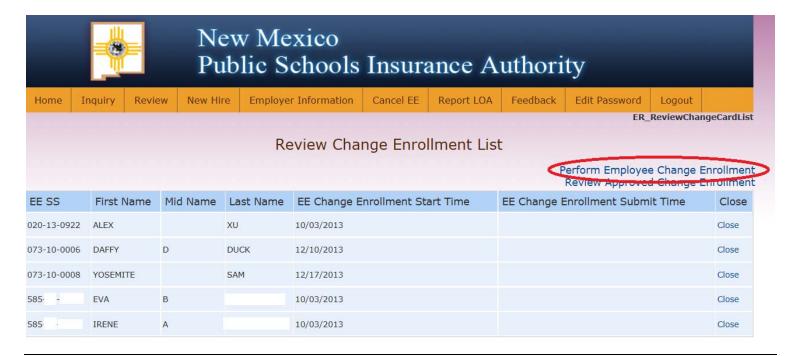

Figure 4-1: Change enrollment transaction performed by employer

Enter the employee's social security number and click **Search**.

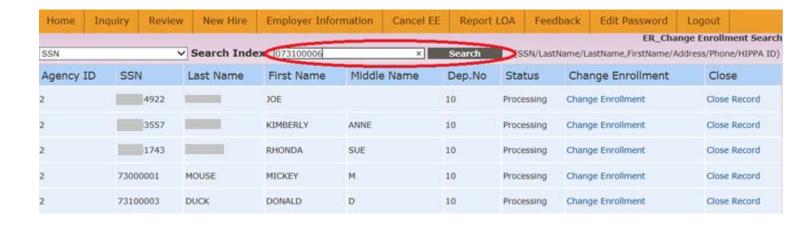

Figure 4-2: Search for employee record.

System will display matching record found. Select **Change Enrollment** and system will display available change enrollment transactions.

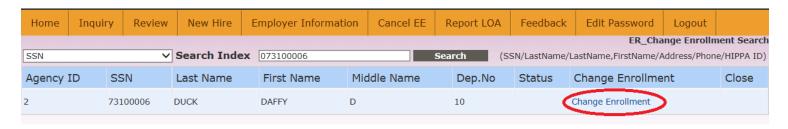

Figure 4-3: Request to perform change enrollment transaction for selected employee.

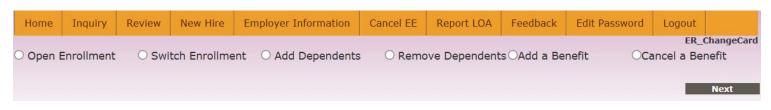

Figure 4-4: Available Change Enrollment transactions.

# — Add Dependents / Remove Dependents

Procedures for adding and removing dependents are similar. Choose the desired action from the list of available change enrollment transactions and click **Next**.

If adding a dependent, click the **Add Dependents** button and fill in requested information in the Add Dependent pop-up window. When adding a dependent, benefit coverages can only be selected for options that the employee is already enrolled for. If you have an enrollment transaction for an employee that wants to perform two types of changes like adding a dependent and also adding a new line of coverage, this type of transaction should be submitted to Erisa Administrative Services, Inc. for processing. Select **Add Dependent** when complete.

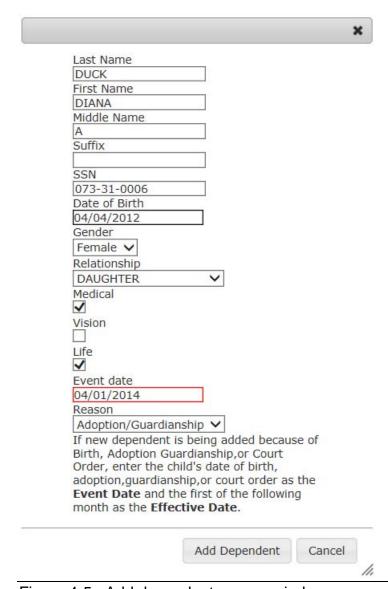

Figure 4-5: Add dependent pop-up window.

Select the appropriate effective date for the new dependent's coverage and click **Next**.

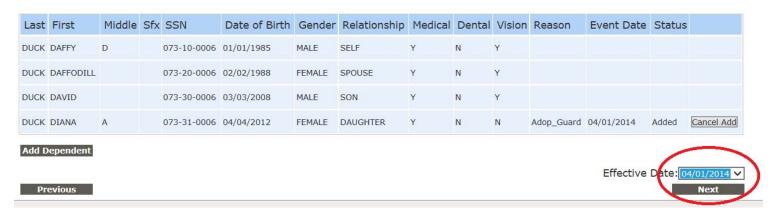

Figure 4-6: Effective date of coverage for new dependent.

The system will bring you to a supporting documentation upload screen. Choose the **I want to upload** button if you have a scanned copy of the appropriate dependent supporting documentation to upload. Enter a description for the file you are uploading in the "Certificate Name" field and choose the appropriate file to upload from the Windows file upload window. Select **Upload** to complete your action.

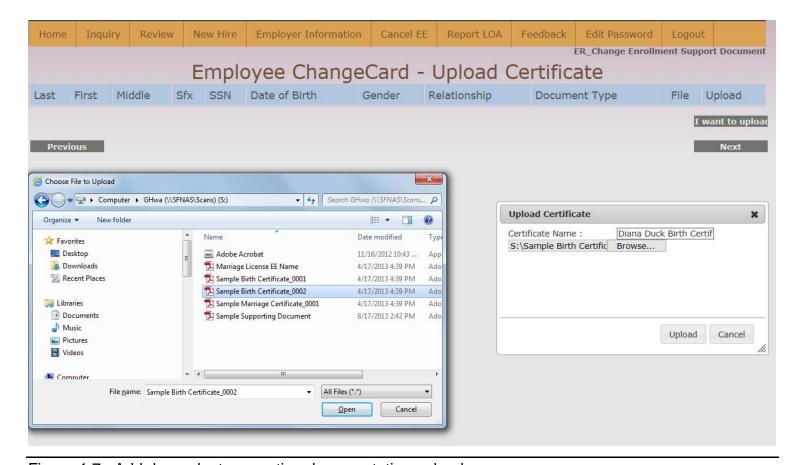

Figure 4-7: Add dependent supporting documentation upload screen.

Review the information shown on the transaction review screen for accuracy and provide employee social security number and date of transaction as appropriate. Click **Finish** to complete.

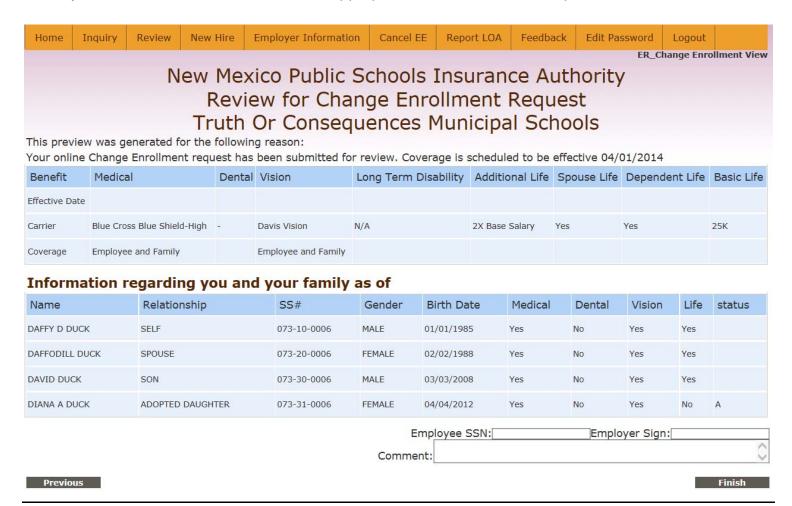

Figure 4-8: Add dependent acknowledgement and confirmation screen.

Print or save a copy of the acknowledgement and confirmation document for your records and provide a copy to Erisa.

To remove a dependent from coverage, choose the Drop Dependents button and select **Drop** for the dependent that should be removed from coverage. Indicate the date that coverage should terminate and identify the reason that coverage is being terminated for the selected dependent. Click **Drop Dependent** when done.

Click **Next** to continue. Upload any supporting documentation to support this change and continue to the next screen. Print or save acknowledgement and confirmation notice for your records and provide a copy to Erisa.

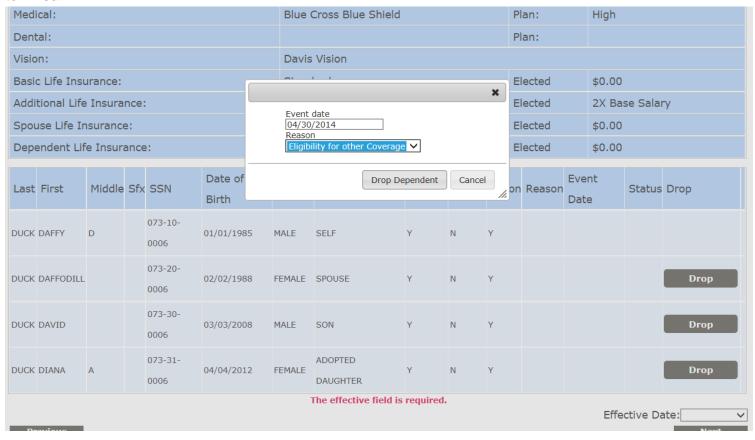

Figure 4-9: Drop dependent change enrollment option.

# — Add a Benefit / Cancel a Benefit

To add a benefit, select the appropriate effective date of coverage and the benefit(s) to be added. Continue to the next screen enter the effective date of

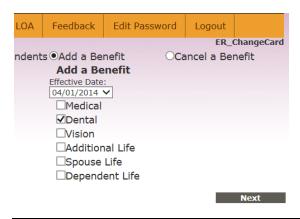

Figure 4-10: Adding benefit coverage.

Select the appropriate carrier and plan option for the benefit being added and indicate which family members should be covered. The employee is **always** assumed to be covered under the benefit being added.

Continue to go through system screens for uploading supporting documentation (if appropriate), reviewing transaction, and keeping a copy of the acknowledgement and confirmation notice for your files and Erisa.

| Social Security No.                        |           |         |            |        |       | Last Nam  | ast Name                                |            |                          | First Name            |              |                       | Middle Name   |              |             |                         |                   | fix   |    |  |
|--------------------------------------------|-----------|---------|------------|--------|-------|-----------|-----------------------------------------|------------|--------------------------|-----------------------|--------------|-----------------------|---------------|--------------|-------------|-------------------------|-------------------|-------|----|--|
| 073-10-0006 DU                             |           |         |            |        |       | DUCK      | ICK                                     |            |                          | DAFFY                 |              |                       | D             |              |             |                         |                   |       |    |  |
| Date O                                     | f Birth   | Marital | Status     | Gend   | ler H | ome Phone | me Phone Wo                             |            |                          | /ork Phone Cell Phone |              |                       | EMail         |              |             |                         | Preferred Contact |       |    |  |
| 01/01/                                     | 1985      | Υ       |            | М      | (5    | 05)988-4  | 974                                     | (505)988   | 5)988-8943 (505)233-3164 |                       |              | ghwa@easitpa.com      |               |              |             | 4                       |                   |       |    |  |
| Mailing                                    | address   | s(Box#o | r Street A | Addres | ss)   |           |                                         | Zip        |                          | City                  |              |                       |               |              |             | Stat                    | e C               | ounty |    |  |
| 308 HOLLYWOOD BOULEVARD                    |           |         |            |        |       |           | 87901 TRUTH OR CONSEQ                   |            |                          |                       |              | JENCES                |               |              |             | NM                      | 1 SIERRA          |       |    |  |
| Employer(District or Entity Name) Jol      |           |         |            |        |       | Job Title | Title Date of Hire Base Ann             |            |                          |                       |              | ual Salary No.of Hour |               |              |             | urs Contracted Per Week |                   |       |    |  |
| Truth Or Consequences Municipal Schools RE |           |         |            |        |       | RESOURC   | SOURCE SPECIALIST 08/23/2013 \$32,000.0 |            |                          |                       |              | 40.0000               |               |              |             |                         |                   |       |    |  |
| Medical:                                   |           |         |            |        |       | Blue      | Cross                                   | Blue Shie  | ld                       |                       |              |                       | Plan:         | n: High      |             |                         | gh                |       |    |  |
| Dental:                                    |           |         |            |        |       | Unite     | United Concordia Dental                 |            |                          |                       |              |                       |               | ✓ Plan: High |             |                         | h                 |       |    |  |
| Vision:                                    |           |         |            |        |       | Davis     | Vision                                  | n          |                          |                       |              |                       |               |              |             |                         |                   |       |    |  |
| Basic L                                    | ife Insur | ance:   |            |        |       | Stand     | Standard                                |            |                          |                       |              |                       | Elected \$0.0 |              |             | .00                     |                   |       |    |  |
| Additional Life Insurance:                 |           |         |            |        | Stand | Standard  |                                         |            |                          |                       |              | Elected 2X B          |               |              | Base Salary |                         |                   |       |    |  |
| Spouse Life Insurance:                     |           |         |            |        | Stand | Standard  |                                         |            |                          |                       |              | Elected \$0.0         |               |              | 0.00        |                         |                   |       |    |  |
| Dependent Life Insurance:                  |           |         |            |        | Stand | Standard  |                                         |            |                          |                       |              | Elected \$0.0         |               |              | .00         |                         |                   |       |    |  |
| Last                                       | First     |         | Middle     | Sfx    | SSN   |           | Date of Birth                           |            | (                        | Gender                | Relationship |                       |               |              | Medio       | cal                     | Dental            | Visi  | on |  |
| DUCK                                       | DAFFY     |         | D          |        | 073-1 | 10-0006   | 01/01/1985                              |            | ı                        | MALE                  | SELF         |                       | ,             |              | Υ           |                         |                   | Υ     |    |  |
| DUCK                                       | DAFFO     | DILL    |            |        | 073-2 | 3-20-0006 |                                         | 02/1988    | 1                        | FEMALE                | SPOUSE       |                       | ,             |              | Υ           |                         | <b>✓</b>          | Υ     |    |  |
| DUCK                                       | DAVID     |         |            |        | 073-3 | 3-30-0006 |                                         | 03/03/2008 |                          | MALE                  | SON          |                       |               |              | Υ           |                         | <b>✓</b>          | Υ     |    |  |
|                                            | DIANA     |         | А          |        | 073-3 | 31-0006   | 04/2012                                 | 1          | FEMALE                   | LE ADOPTED DA         |              | DAUGHTER Y            |               | Υ            |             | <b>✓</b>                | Υ                 |       |    |  |

Figure 4-11: Selection of carrier, plan, and family members to be covered for benefit being added.

To cancel a benefit, choose the benefit(s) to be cancelled and click **Next.** Select Declined for the benefit being cancelled. This will automatically uncheck the boxes under the benefit being cancelled. An employee's coverage in a particular benefit will **always** be cancelled under the Cancel a Benefit option.

Choose the effective date for the line(s) of coverage being cancelled.

Continue to go through system screens for uploading supporting documentation (if appropriate), reviewing transaction, and keeping a copy of the acknowledgement and confirmation notice for your files and Erisa.

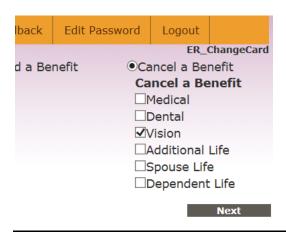

Figure 4-12: Cancel a benefit.

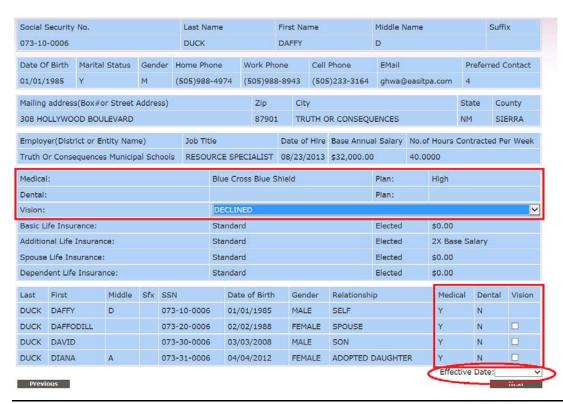

Figure 4-13: Identification of carrier, plan, and family members that benefit coverage should be cancelled for.

# Review — Basic Info

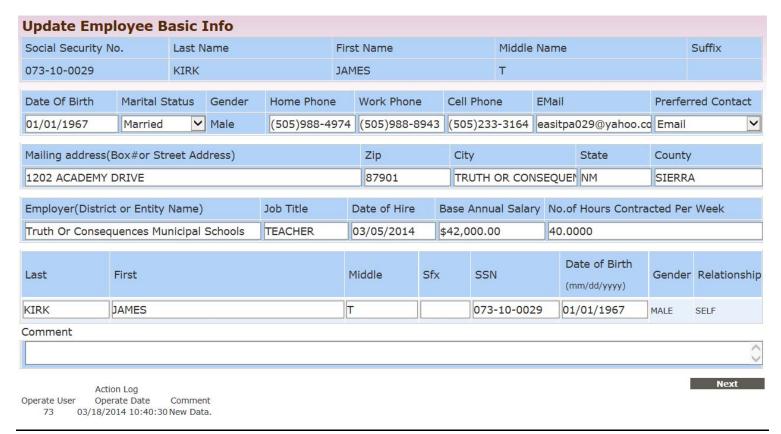

Figure 5-1: Review > Basic Information screen.

# — Change Beneficiary

Review information. Enter today's date for **Sign Date** and click **Submit** to provide transaction information to Erisa.

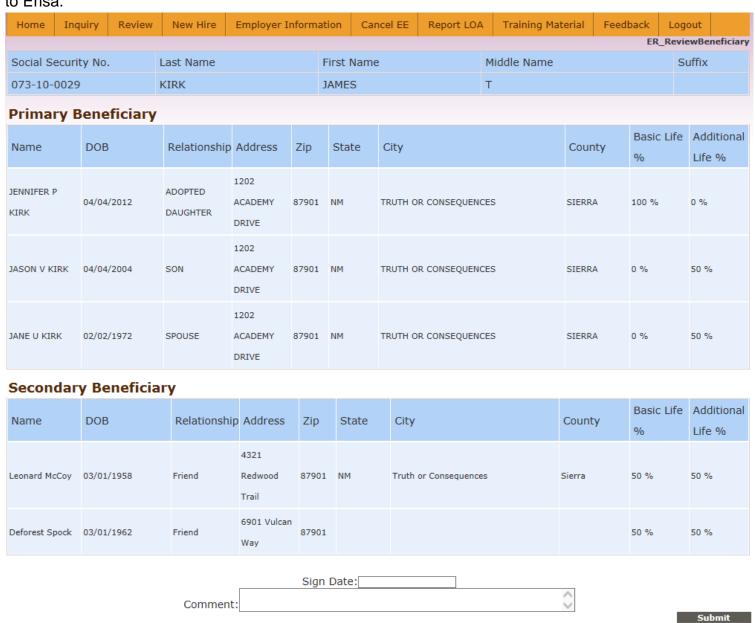

Figure 5-2: Review > Change Beneficiary screen.

# — Cancel EE

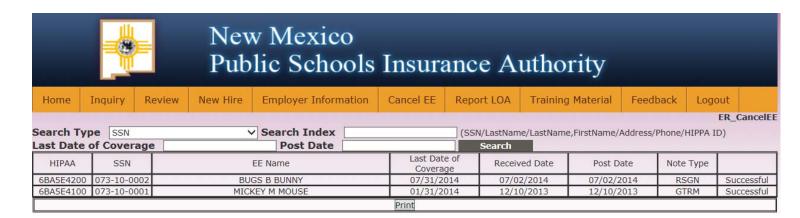

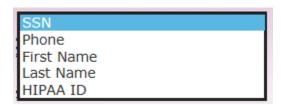

Employee cancellation transactions can be searched by EE SSN, phone number, first name, last name, or internal Erisa HIPAA ID

Figure 5-3: Review > Cancel EE screen

# **Inquiry**

# Which person do you want to see?

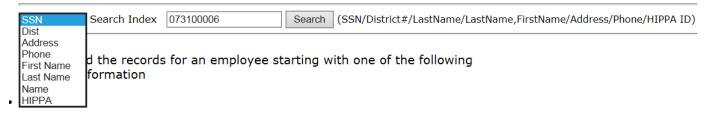

Enter a random digit SS#. You may not include "-". The search will look for an employee or dependent SS#. (e.g. 123-4567-89 or 11122 3333)

#### District#

Enter a three digit district number. All employees of the district, up to 500, will be listed by last name and first name. (e.g. 090)

#### Employee or Dependent Name

Type the first few characters of the last name. The more you enter, the narrower the search result(e.g. SMITH). Or type in few characters of the last name + comma + few characters of the first name without space(e.g. Sminthsonion, Jason)

#### Address

Type the first few characters of the address or the street name(e.g. 1429 Second or Meadows Road)

#### Phone#

Enter ten or seven digit phone number. The search will match work or home phone number(e.g. 5051234567 or 1112222)

©Erisa Administrative Services, Inc. 2014-3

Figure 6-1: NMPSIA Online Benefits System inquiry search options.

# Which person do you want to see?

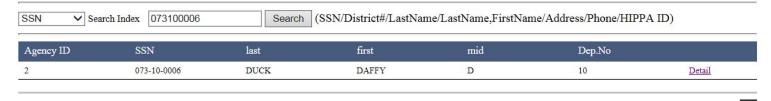

Figure 6-2: Inquiry search results screen

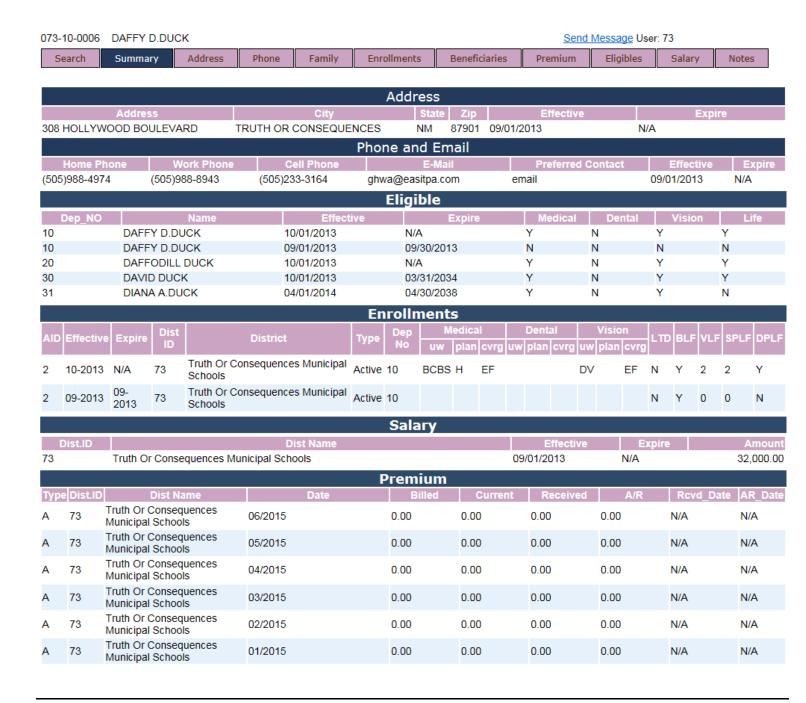

Figure 6-3: Inquiry summary screen.

<u>Send Message</u> option will open new tab that will allow employer Benefits Representative to provide additional information, comments, or attachment in feedback message to Erisa Administrative Services, Inc.

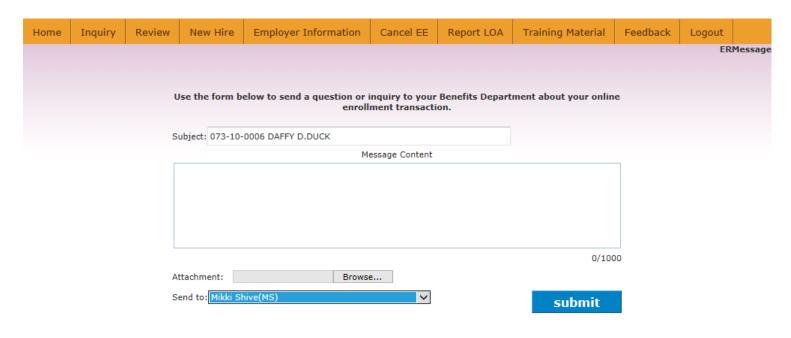

Figure 6-4: Inquiry feedback message capability.

# **Employer Information** — Reports / Statistics

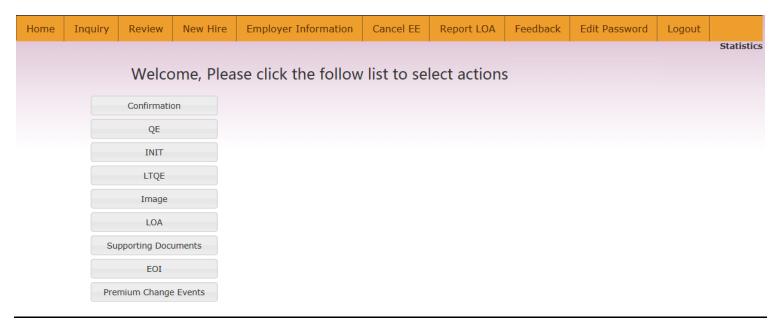

Figure 7-1: Employer Information > Reports / Statistics menu options

Use **Download** to download all copies of a notice type for a given date.

| Doc Type: | CONF V                      | Date     | 05/20/2015 | Search                | Download |
|-----------|-----------------------------|----------|------------|-----------------------|----------|
| EESS      | - AH - HA                   | Name     | Type       | Date                  | Downloa  |
| 1007      | .; RAUL                     | 19010000 | CONF       | 5/20/2015 11:00:21 PM | Downloa  |
| 0811      | ; CARLOS                    |          | CONF       | 5/20/2015 11:00:21 PM | Downloa  |
| 9731      | ; ERIKA K                   |          | CONF       | 5/20/2015 11:00:21 PM | Downloa  |
| 7884      | ; CAROLINE                  |          | CONF       | 5/20/2015 11:00:21 PM | Downloa  |
| 1853      | ; CAROLINE<br>; DAWSON WADE |          | CONF       | 5/20/2015 11:00:21 PM | Downloa  |
| 7842      | ; ALMA                      | A        | CONF       | 5/20/2015 11:00:21 PM | Downloa  |
| 5711      | ; VALERIA                   |          | CONF       | 5/20/2015 11:00:21 PM | Downloa  |
| 7695      | ; FELICIA JOI               | JLE      | CONF       | 5/20/2015 11:00:21 PM | Downloa  |
| 8028      | ; CATHERI                   | NE M     | CONF       | 5/20/2015 11:00:21 PM | Downloa  |
| 2336      | ; KATHER                    | IN L     | CONF       | 5/20/2015 11:00:21 PM | Downloa  |
| 4587      | ; MADELINE                  | NICOLE   | CONF       | 5/20/2015 11:00:21 PM | Downloa  |
| 0854      | ; MARK A                    |          | CONF       | 5/20/2015 11:00:21 PM | Downloa  |
| 6583      | ; JERRY DEE                 | 1R       | CONF       | 5/20/2015 11:00:21 PM | Downloa  |

Figure 7-2: Daily confirmation notices

| On                 | LOA Currently y   | ou have : | 32 employee |            |             |  |
|--------------------|-------------------|-----------|-------------|------------|-------------|--|
|                    | of them are expir |           |             |            |             |  |
|                    |                   | formation |             |            |             |  |
| Year: 2015 \       | Month: 6 V        | DateTyp   | Search      | earch      |             |  |
| ee_name            | ee_ss             | policy    | effective   | expire     | receivedDat |  |
| ) LORENZO C        | #585              | LOA       |             | 06/30/2015 |             |  |
| GEORGE             | 2112              | LOA       |             | 06/30/2015 |             |  |
| ; KEITH ANTHONY    | 3414              | LOA       | 06/01/2015  | 07/31/2015 | 05/14/201   |  |
| ; JOSE I           | 42994             | LOA       | 04/01/2015  | 07/31/2015 | 04/02/201   |  |
| ; SARA LYNN        | 2695              | LOA       | 06/01/2015  | 08/31/2015 | 04/21/2019  |  |
| ; KRISTINA M       | 0738              | LOA       | 03/01/2015  | 08/31/2015 | 02/05/2019  |  |
| ; RAMONA           | 2730              | LOA       | 09/01/2014  | 08/31/2015 | 09/08/2014  |  |
| ; MEGAN N          | 6691              | LOA       | 06/01/2015  | 08/31/2015 | 04/15/201   |  |
| ; MARION SIEGLINDE | :2367             | LOA       | 04/01/2015  | 08/31/2015 | 03/10/201   |  |
| ; HEATHER MARIE    | 1329              | LOA       | 09/01/2014  | 08/31/2015 | 11/18/2014  |  |
| ; DEBRA ANN        | 4297              | LOA       | 09/01/2014  | 08/31/2015 | 01/05/201   |  |
| ; MARIE W          | 0916              | LOA       | 09/01/2014  | 08/31/2015 | 09/08/2014  |  |
| ; ASHLEY L         | 1294              | LOA       | 09/01/2014  | 08/31/2015 | 05/01/201   |  |
| ; PAULO A          | 9693              | LOA       | 09/01/2014  | 08/31/2015 | 01/05/201   |  |
| ; EMILY M          | 4727              | LOA       | 09/01/2015  | 09/30/2015 | 06/02/201   |  |
| ; ERIKA L          | 6628              | LOA       | 10/01/2014  | 09/30/2015 | 11/18/2014  |  |
| ; ANA D            | 4960              | LOA       | 10/01/2014  | 09/30/2015 | 02/11/201   |  |
| ; KATHERINE A      | 0978              | LOA       | 09/01/2015  | 09/30/2015 | 05/29/201   |  |
| ; DILLON JAMES     | 5323              | LOA       | 10/01/2015  | 10/31/2015 | 10/10/2014  |  |
| ; EDAN T           | 7193              | LOA       | 12/01/2014  | 11/30/2015 | 01/15/201   |  |
| ; ARNOLD ANTHONY   | 8877              | LOA       | 01/01/2015  | 12/31/2015 | 12/10/2014  |  |
| ; MARIELA          | 4503              | LOA       | 01/01/2015  | 12/31/2015 | 02/02/201   |  |
| ; LIDIA J          | 9469              | LOA       | 02/01/2015  | 01/31/2016 | 02/06/201   |  |
| ; DEBORAH A        | 2526              | LOA       | 05/01/2015  | 01/31/2016 | 05/13/201   |  |
| ; ARTURO           | 2291              | LOA       | 02/01/2015  | 01/31/2016 | 05/01/201   |  |
| ; PATRICIA HERRERA | 9247              | LOA       | 03/01/2015  | 02/29/2016 | 02/19/201   |  |
| ; GUADALUPE        | 1335              | LOA       | 04/01/2015  | 03/31/2016 | 05/13/201   |  |
| ; MARTINA          | 3770              | LOA       | 05/01/2015  | 04/30/2016 | 04/27/201   |  |
| ; THEA C           | 1293              | LOA       | 09/01/2015  | 08/31/2016 | 06/01/201   |  |
| ; DIANA PETRITA    | 2131              | LOA       | 03/01/2015  | 08/31/2016 | 05/04/201   |  |
| ; SHARA LYNN       | 3651              | LOA       | 09/01/2015  | 08/31/2016 | 06/01/201   |  |
| ; GRACE            | 0277              | LOA       | 09/01/2015  | 08/31/2016 | 06/01/201   |  |

Figure 7-3: Leave of Absence

Premium Change Events

|                       |               | Year: 2015 V Month: 4 V Searc      |                                                                                                    |             |
|-----------------------|---------------|------------------------------------|----------------------------------------------------------------------------------------------------|-------------|
| · was such assessment | United States | nium Change caused by Enrollment C | MANAGEMENT OF THE PARTY OF THE PARTY OF THE |             |
| for_mmyy              | ee_name       | ee_ss                              | CurrentPremium                                                                                                    | NextPremiun |
| 4/1/2015 12:00:00 AM  | 2699          | AMANDA DYANN                       | \$17.68                                                                                                    | \$4.70      |
| 4/1/2015 12:00:00 AM  | 9480          | AMI LOIS                           | \$1,368.48                                                                                                    | \$18.84     |
| 4/1/2015 12:00:00 AM  | 3985          | ANGEL                              | \$1,132.18                                                                                                    | \$1,522.94  |
| 4/1/2015 12:00:00 AM  | 7742          | ANN MARIE                          | \$76.30                                                                                                    | \$1,561.04  |
| 4/1/2015 12:00:00 AM  | 4993          | BRITTNEY                           | \$1,388.48                                                                                                    | \$38.84     |
| 4/1/2015 12:00:00 AM  | 7409          | CHRISTINE                          | \$1,346.62                                                                                                    | \$531.38    |
| 4/1/2015 12:00:00 AM  | 2120          | CLARA P                            | \$647.46                                                                                                    | \$647.22    |
| 4/1/2015 12:00:00 AM  | 9250          | DANIEL M                           | \$1,214.62                                                                                                    | \$684.92    |
| 4/1/2015 12:00:00 AM  | 3516          | ERIKA N                            | \$1,137.58                                                                                                    | \$72.44     |
| 4/1/2015 12:00:00 AM  | 2054          | GEORGINA R                         | \$143.82                                                                                                    | \$110.54    |
| 4/1/2015 12:00:00 AM  | 2715          | GLORIA L                           | \$636.70                                                                                                    | \$607.62    |
| 4/1/2015 12:00:00 AM  | 6425          | GLORIANA A                         | \$1,584.62                                                                                                    | \$1,193.62  |
| 4/1/2015 12:00:00 AM  | 7652          | HENRIETTA                          | \$4.70                                                                                                    | \$1,254.64  |
| 4/1/2015 12:00:00 AM  | 1901          | IRENE                              | \$499.12                                                                                                    | \$18.96     |
| 4/1/2015 12:00:00 AM  | 1910          | LISA JACQUELINE                    | \$83.62                                                                                                    | \$75.68     |
| 4/1/2015 12:00:00 AM  | 9405          | LOURDES                            | \$1,566.30                                                                                                    | \$1,175.54  |
| 4/1/2015 12:00:00 AM  | 6031          | MARGARET                           | \$505.30                                                                                                    | \$941.88    |
| 4/1/2015 12:00:00 AM  | 0483          | MARIAN                             | \$1,522.94                                                                                                    | \$1,132.18  |
| 4/1/2015 12:00:00 AM  | 5560          | MARJA N                            | \$100.32                                                                                                    | \$1,368.48  |
| 4/1/2015 12:00:00 AM  | 5894          | MARY ELLEN                         | \$782.18                                                                                                    | \$222.12    |
| 4/1/2015 12:00:00 AM  | 6691          | MEGAN N                            | \$623.82                                                                                                    | \$1,157.98  |
| 4/1/2015 12:00:00 AM  | 1731          | MICHAEL                            | \$553.76                                                                                                    | \$100.84    |
| 4/1/2015 12:00:00 AM  | 9029          | MILDRED J                          | \$1,368.48                                                                                                    | \$1,051.34  |
| 4/1/2015 12:00:00 AM  | 0966          | NANCY A                            | \$4.70                                                                                                    | \$18.34     |
| 4/1/2015 12:00:00 AM  | 1007          | RAUL                               | \$1,165.46                                                                                                    | \$1,522.94  |
| 4/1/2015 12:00:00 AM  | 4725          | ROCIO                              | \$67.04                                                                                                    | \$4.70      |
| 4/1/2015 12:00:00 AM  | 4578          | TERESA LYNN                        | \$1,522.94                                                                                                    | \$1,132.18  |
| 4/1/2015 12:00:00 AM  | 7600          | YOLANDA                            | \$934.28                                                                                                    | \$39.58     |

| for_mmyy             | ee_name | ee_ss       | OldPremium | NewPremium |
|----------------------|---------|-------------|------------|------------|
| 3/1/2015 12:00:00 AM | 4720    | ANNAMARIE L | \$617.54   | \$603.60   |
| 4/1/2015 12:00:00 AM | 4720    | ANNAMARIE L | \$617.54   | \$603.60   |
| 2/1/2015 12:00:00 AM | 2291    | ARTURO      | \$1,176.38 | \$1,139.04 |
| 3/1/2015 12:00:00 AM | 2291    | ARTURO      | \$1,164.82 | \$1,127.48 |
| 4/1/2015 12:00:00 AM | 2291    | ARTURO      | \$1,164.82 | \$1,127.48 |
| 3/1/2015 12:00:00 AM | 7461    | ELIZABETH J | \$36.96    | \$23.44    |
| 4/1/2015 12:00:00 AM | 7461    | ELIZABETH J | \$36.96    | \$23.44    |

Figure 7-4: Premium change events

11.

# — Change Access Information

Designated **MAIN** users at a participating organization can set up and administer access to Online Benefits System as changes in staffing are experienced or changes in responsibilities. Individuals can be identified with the following roles:

Main
Benefits
Billing
LOA
Risk

| Home      | Inquiry       | Review      | New Hire | Employer Information | Cancel EE    | Report LOA | Training Material                              | Feedback   | Logout            |
|-----------|---------------|-------------|----------|----------------------|--------------|------------|------------------------------------------------|------------|-------------------|
|           |               |             |          | View Di              | strict Con   | itacts     |                                                | ER_V       | 'iewDistrictConta |
| reate New | District Cont | act         |          |                      |              |            |                                                |            |                   |
| Na        | mo/Contac     | :tType,Jobt | itlo     | Phys                 | ical Address |            | Dhono                                          | /Fax/Email | Action            |
| Na        | rax/ Elliali  | ACTION      |          |                      |              |            |                                                |            |                   |
| main      |               |             | 18       | 0 NORTH DATE STREET  | T OR C       | NM   87901 | (575)894-8158                                  | 3          | Edit Expire       |
|           |               |             | 18       | 0 NORTH DATE STREET  | T OR C       | NM   87901 | easitpa113@ya                                  | ahoo.com   |                   |
| BENEFITS1 | 1             |             | 14       | 29 2ND STREET        | SANTA FE     | NM   87505 | 0<br>0<br>ghwa@easitpa                         | .com       | Edit Expire       |
| ISK1      | BUSI          | NESS MANAGI | ΕR       | 0 NORTH DATE STREET  |              | NM   87901 | (575)894-8160<br>(575)894-7532                 | 2          | Edit Expire       |
| silling1  |               |             |          | 0 NORTH DATE STREET  |              | NM   87901 | ghwa@easitpa<br>(575)894-8158<br>(575)894-7532 | 3          | Edit Expire       |
|           |               |             | 18       | 0 NORTH DATE STREET  | T OR C       | NM   87901 | ghwa@easitpa                                   | .com       |                   |

Figure 7-5: Employer contacts

#### ER\_ViewCreateDistrictContact

#### ViewCreateDistrictContact

| Name:      | S.                    | Password:  |              |            |       |
|------------|-----------------------|------------|--------------|------------|-------|
| Job_Title: |                       | Contact:   | Benefits     | <b>V</b> 1 |       |
| Address_1: | 180 NORTH DATE STREET |            |              |            |       |
| Address_2: |                       |            |              |            |       |
| City:      | T OR C                | State :    | NM           | Zip:       | 87901 |
| O Address: | 180 NORTH DATE STREET |            |              |            |       |
| PO City:   | T OR C                | PO State : | NM           | PO Zip:    | 87901 |
| Phone:     | (575)894-8158         | Fax:       | (575)894-753 | 2          |       |
| Email:     | easitpa113@yahoo.com  |            |              |            |       |

Figure 7-6: Change and add contact information

# Download Monthly Billing

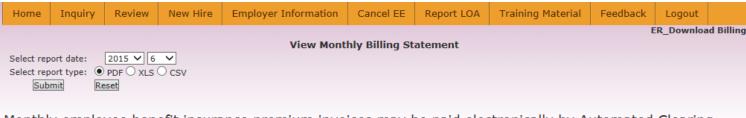

Monthly employee benefit insurance premium invoices may be paid electronically by Automated Clearing House (ACH) or wire transfer. Payment is generally due on the 10th of each month.

Originator Information: Name of your organization as it appears on your invoice

Remit to: Wells Fargo Bank, NA

ABA Routing Number: 121000248 Account Number: 4123105504

#### Please note:

Payments received after the due date will result in the assessment of a 1.5% Late Penalty on the Grand Total Due.

Payment that is not paid as billed will result in the assessment of a Paid As Billed Penalty equivalent to the greater of either 1.5% of the Grand Total Due or \$500.00.

Payment instructions shown on this screen only apply to the payment of NMPSIA monthly employee benefit insurance premium invoices. Annual premium payments for property and liability coverage, Workers' Compensation, etc. (Risk Coverage) are directed to a different account.

Figure 7-7: Download monthly billing files in csv, Excel, or PDF format.

# Download Sample Billing

Sample bills are generally created at the conclusion of the Open Enrollment period and available to schools through this option on December 1. Sample bill allows school to see what premium invoice will look like based on enrollment elections employees have made that are becoming effective on the first of the following year.

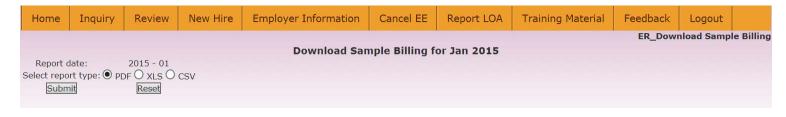

Figure 7-8: Download January 1 sample billing file in csv, Excel, or PDF format.

# — Supplemental Life Premium Calculator

| Home      | Inquiry    | Review   | New Hire   | Employer Information   | Cancel EE | Report LOA  | Training Material  | Feedback       | Logout            |
|-----------|------------|----------|------------|------------------------|-----------|-------------|--------------------|----------------|-------------------|
|           |            |          |            |                        |           |             | Supplemental I     | Life Insurance | Premium Calculato |
| Supple    | ementa     | l Lite I | nsurance   | Premium Calcula        | ator      |             |                    |                |                   |
| Effective | e for mm/y | У        | 06/2015    |                        |           |             |                    |                |                   |
| Annual s  | salary     |          | 40000      |                        |           |             |                    |                |                   |
| ALF       |            |          | O No O 1xS | alary   2xSalary   3xS | alary     | DOB(mm/dd/  | <sup>/</sup> уууу) | 08/31/196      | 8                 |
| SPLF      |            |          | ✓          |                        |           | Spouse DOB( | 0                  |                |                   |
| DPLF      |            |          | <b>₩</b>   |                        |           |             |                    |                |                   |
| ALF       |            |          | 9.6        |                        |           |             |                    |                |                   |
| SPLF      |            |          | 3.2        |                        |           |             |                    |                |                   |
| DPLF      |            |          | 0.24       |                        |           |             |                    |                |                   |
| Total     |            |          | 13.04      |                        |           |             |                    |                |                   |
| LTD       |            |          | 0          |                        |           |             |                    |                |                   |

Figure 7-8: Supplemental life premium calculator

## — Report Pay Day

Used for reporting your organization's pay dates between July and June of each year. Use **Search** to review payroll calendars for prior periods and **Add New** for new calendar.

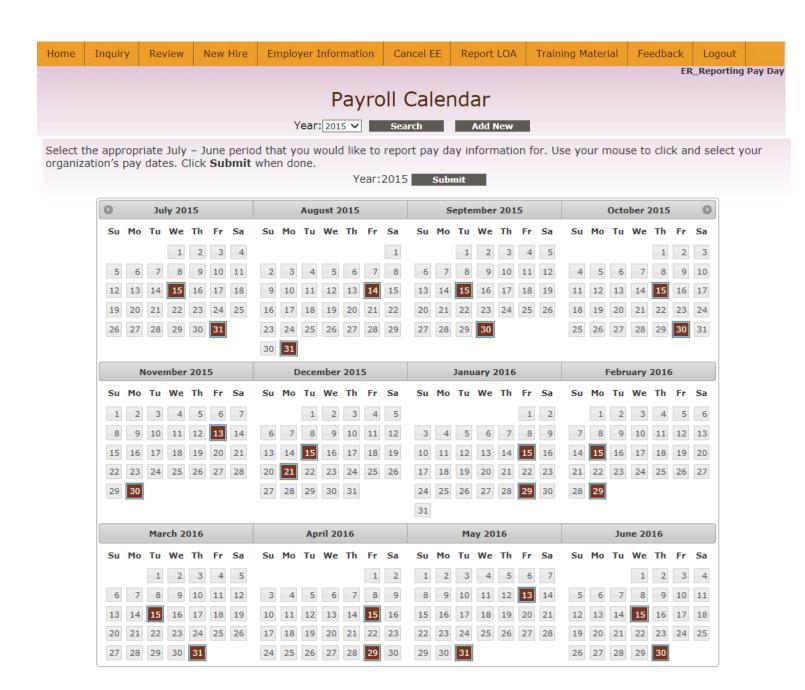

Figure 7-9: Employer July – June pay date calendar

# — Report Premium Split

Most employers follow the employee/employer premium allocation schedule shown below:

| Salary Band               | Employee/Employer Premium Allocation |
|---------------------------|--------------------------------------|
| Less than \$15,000        | 25% / 75%                            |
| \$15,000 through \$19,999 | 30% / 70%                            |
| \$20,000 through \$24,999 | 35% / 65%                            |
| \$25,000 and Over         | 40% / 60%                            |

Employee/employer monthly premium allocation information will automatically be updated to the Online Benefit System for these employers as premium rates are approved and published by NMPSIA.

Employers utilizing an alternate allocation schedule will first be requested to enter starting and ending salaries for each salary band used in their schedule, then individual employee and employer monthly premium contribution amounts for each tier of coverage and benefit type.

| Home  | Inquiry | Review               | New Hire  | Employer Information | ployer Information   Cancel EE   F |                      | Training Material | Feedback | Logout           |
|-------|---------|----------------------|-----------|----------------------|------------------------------------|----------------------|-------------------|----------|------------------|
|       |         |                      |           |                      |                                    |                      |                   | ER_R     | eport Premium :  |
|       |         |                      |           | Report               | <b>Premium</b>                     | Split                |                   |          |                  |
| alarv | band li | imit sho             | ould be v | vithin one cent o    | f next sal                         | arv range.           |                   |          |                  |
| ,     |         |                      |           |                      | ate: 10/01/2015                    |                      |                   |          |                  |
|       |         | Min 9                | Salary    |                      |                                    | Max Sala             | ry                |          |                  |
|       |         |                      |           |                      |                                    |                      |                   |          |                  |
|       |         | 0.00                 |           |                      |                                    | 14999.99             |                   |          | Remove           |
|       |         | 0.00<br>15000.00     |           |                      |                                    | 14999.99             |                   |          | Remove<br>Remove |
|       |         |                      |           |                      |                                    |                      |                   |          |                  |
|       |         | 15000.00             |           |                      |                                    | 19999.99             |                   |          | Remove           |
|       |         | 15000.00<br>20000.00 |           |                      |                                    | 19999.99<br>24999.99 |                   |          | Remove<br>Remove |

Figure 7-10: Employee/employer premium allocation salary bands

| Home                      | Inq    | uiry         | Review    | New Hire    | Employer Info | mation    | Cancel EE      | Report LOA | Train     | ing Material  | Feedback | Logout     |                    |         |
|---------------------------|--------|--------------|-----------|-------------|---------------|-----------|----------------|------------|-----------|---------------|----------|------------|--------------------|---------|
|                           |        |              |           |             |               |           | t Premium      |            |           |               | ER_R     | port Premi | ium Split          |         |
| _                         |        | Coverage     |           | 0.00 - 1499 | 99.99         |           | 15000.00 - 199 | 99.99      |           | 20000.00 - 24 | 4999.99  |            | 25000.00 - 9999999 | 99.00   |
| Carrier                   | Plan   | Level        | EEPortion | ERPortio    | n Premium     | EEPortion | ERPortion      | Premium    | EEPortion | ERPortio      | n Premiu | m EEPortio | n ERPortion        | Premiu  |
|                           |        | Single       | \$0.00    | 0           | \$560.06      | \$0.00    | 0              | \$560.06   | \$0.00    | 0             | \$560.   | 6 \$0.00   | 0                  | \$560.0 |
|                           | High   | Two          | \$0.00    | 0           | \$1,065.14    | \$0.00    | 0              | \$1,065.14 | \$0.00    | 0             | \$1,065  | 14 \$0.00  | 0                  | \$1,065 |
| Medical                   |        | Family       | \$0.00    | 0           | \$1,422.62    | \$0.00    | 0              | \$1,422.62 | \$0.00    | 0             | \$1,422  | 62 \$0.00  | 0                  | \$1,422 |
| Blue Cross<br>Blue Shield | $\Box$ | Single       | \$0.00    | 0           | \$470.44      | \$0.00    | 0              | \$470.44   | \$0.00    | 0             | \$470.   | \$0.00     | 0                  | \$470.4 |
|                           | Low    | Two<br>Party | \$0.00    | 0           | \$894.70      | \$0.00    | 0              | \$894.70   | \$0.00    | 0             | \$894.   | 70 \$0.00  | 0                  | \$894.7 |
|                           |        | Family       | \$0.00    | 0           | \$1,195.06    | \$0.00    | 0              | \$1,195.06 | \$0.00    | 0             | \$1,195  | 06 \$0.00  | 0                  | \$1,195 |
|                           | П      | Single       | \$0.00    | 0           | \$452.92      | \$0.00    | 0              | \$452.92   | \$0.00    | 0             | \$452.   | \$0.00     | 0                  | \$452.  |
|                           | High   | Two          | \$0.00    | 0           | \$951.02      | \$0.00    | 0              | \$951.02   | \$0.00    | 0             | \$951.   | \$0.00     | 0                  | \$951.0 |
| resbyterian               |        | Family       | \$0.00    | 0           | \$1,268.16    | \$0.00    | 0              | \$1,268.16 | \$0.00    | 0             | \$1,268  | 16 \$0.00  | 0                  | \$1,268 |
| respyterian               | Ш      | Single       | \$0.00    | 0           | \$380.48      | \$0.00    | 0              | \$380.48   | \$0.00    | 0             | \$380.   | \$0.00     | 0                  | \$380.4 |
|                           | Low    | Two<br>Party | \$0.00    | 0           | \$798.88      | \$0.00    | 0              | \$798.88   | \$0.00    | 0             | \$798.   | \$0.00     | 0                  | \$798.8 |
|                           | Ш      | Family       | \$0.00    | 0           | \$1,065.24    | \$0.00    | 0              | \$1,065.24 | \$0.00    | 0             | \$1,065  | 24 \$0.00  | 0                  | \$1,065 |
|                           |        | Single       | \$0.00    | 0           | \$27.24       | \$0.00    | 0              | \$27.24    | \$0.00    | 0             | \$27.2   | 4 \$0.00   | 0                  | \$27.2  |
| Dental                    | High   | Two<br>Party | \$0.00    | 0           | \$51.86       | \$0.00    | 0              | \$51.86    | \$0.00    | 0             | \$51.8   | 6 \$0.00   | 0                  | \$51.8  |
| United                    | Ш      | Family       | \$0.00    | 0           | \$81.48       | \$0.00    | 0              | \$81.48    | \$0.00    | 0             | \$81.4   | 8 \$0.00   | 0                  | \$81.4  |
| Concordia<br>Dental       |        | Single       | \$0.00    | 0           | \$13.64       | \$0.00    | 0              | \$13.64    | \$0.00    | 0             | \$13.6   | 4 \$0.00   | 0                  | \$13.6  |
| Dentai                    | Low    | Two<br>Party | \$0.00    | 0           | \$25.96       | \$0.00    | 0              | \$25.96    | \$0.00    | 0             | \$25.9   | 6 \$0.00   | 0                  | \$25.9  |
|                           |        | Family       | \$0.00    | 0           | \$40.74       | \$0.00    | 0              | \$40.74    | \$0.00    | 0             | \$40.7   | 4 \$0.00   | 0                  | \$40.7  |
|                           |        | Single       | \$0.00    | 0           | \$6.26        | \$0.00    | 0              | \$6.26     | \$0.00    | 0             | \$6.2    | \$0.00     | 0                  | \$6.26  |
| Vision<br>avis Vision     |        | Two<br>Party | \$0.00    | 0           | \$10.48       | \$0.00    | 0              | \$10.48    | \$0.00    | 0             | \$10.4   | 8 \$0.00   | 0                  | \$10.4  |
|                           |        | Family       | \$0.00    | 0           | \$14.14       | \$0.00    | 0              | \$14.14    | \$0.00    | 0             | \$14.1   | 4 \$0.00   | 0                  | \$14.1  |

Figure 7-11: Employee/employer premium contribution amounts by tier of coverage and benefit type

## System Transaction Reports

Transaction Report option allows employers to review what transactions have been performed through the Online Benefit System. Information can be reviewed according to transactions performed during a particular month or type of transaction. The social security number search option allows this screen to display all Online transactions performed for a specific employee record.

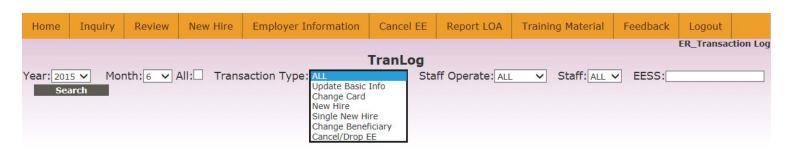

Figure 7-12: Employer Information > Transaction Report screen

| SEQ | Tran Type     | dist id | SSN  | EE | EE Sign | ER        | ER Sign              | Post By | Post Date | Staff Operate |
|-----|---------------|---------|------|----|---------|-----------|----------------------|---------|-----------|---------------|
| 1   | SingleNewHire | 17      | 2508 |    |         | BENEFITS2 | 6/15/2015 1:46:55 PM |         |           |               |
| 2   | SingleNewHire | 17      | 2055 |    |         | BENEFITS2 | 6/15/2015 1:25:34 PM |         |           |               |
| 3   | SingleNewHire | 17      | 9006 |    |         | BENEFITS2 | 6/15/2015 1:13:30 PM |         |           |               |
| 4   | DropEE        | 17      | 7016 |    |         | BENEFITS2 | 6/15/2015 9:34:15 AM |         |           |               |
| 5   | DropEE        | 17      | 8567 |    |         | BENEFITS2 | 6/12/2015 2:08:30 PM |         |           |               |
| 6   | DropEE        | 17      | 6798 |    |         | BENEFITS2 | 6/12/2015 1:28:06 PM |         |           |               |

Figure 7-13: Sample transaction log display

# Salary Survey

Employers are requested to update employee salary information once a year. Salary files prepared by Erisa Administrative Services, Inc. to facilitate this may be downloaded from this web page. Completed salary files can be transmitted to Erisa through the file upload option.

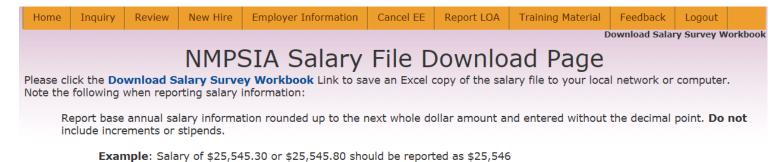

Base annual salary should be entered in column F "New Salary".

If information is displayed for someone that is no longer receiving a salary from your school or entity, please enter a 0 (zero) for that record's salary information.

Add or insert requested information for anyone that is not listed in your file.

Save your completed salary file.

Download Salary Survey Workbook

Provide a completed copy of your salary file to Erisa Administrative Services, Inc. through the Upload Completed Salary Survey Workbook .

Upload Completed Salary Survey Workbook

Figure 7-14: Information for downloading annual employer salary survey file

#### - Edit Password

This screen is designed to let individual users of the Online Benefit System change their password.

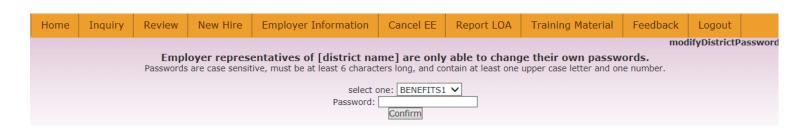

Figure 7-15: Individual change password capability

#### **Cancel EE**

Enter employee SSN, date benefit coverage is terminating, date transaction is being performed, and select **Note Type** from drop down list. Click **Submit** when completed.

This screen is only designed for entering prospective employee termination information. Terminations involving a retroactive termination date, as in the case of the death of an employee, should be reported to your Benefits Representative at Erisa Administrative Services, Inc.

| Home | Inquiry            | Review | New Hire | Employer Info | rmation | Cancel EE | Report LOA          | Training | Material  | Feedback                                 | Logout    |          |  |
|------|--------------------|--------|----------|---------------|---------|-----------|---------------------|----------|-----------|------------------------------------------|-----------|----------|--|
|      |                    |        |          |               |         |           | 18                  |          |           |                                          | ER_       | CancelEE |  |
| HIP  | AA ID              | SSI    | V        | EE N          | Name    |           | Last Date of Covera | ge Rece  | ived Date |                                          | Note Type |          |  |
|      |                    |        |          |               |         |           |                     |          |           | Resignation<br>Retirement<br>Termination | rement    |          |  |
|      | Submit Reset Print |        |          |               |         |           |                     |          |           |                                          |           |          |  |

Please note if cancellation of coverage is related to the death of an employee, you should contact your Erisa Benefits Representative Mikki Shive at (800) 233-3164 or mshive@easitpa.com.

Figure 8-1: Screen for reporting prospective cancellation of employee benefit coverage

# **Report LOA**

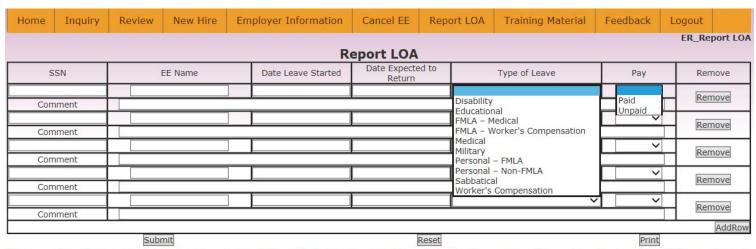

If an employee's expected date to return to work is not known, please enter a date that is one year from when the employee's leave started in the "Date Expected to Return" column.

Please note "Type of Leave" is optional information for your recordkeeping purposes but not required by NMPSIA.

Figure 9-1: Report LOA screen

# — Change LOA Date

Enter SSN of employee record that you want to change LOA information for or just click **Search** to display a list of all available LOA records.

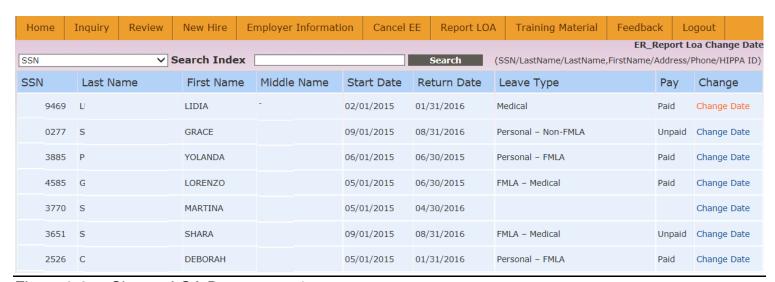

Figure 9-2a: Change LOA Date screen 1

Select **Change Date** for the employee LOA record that you want to change information for. Enter revised **Start Date** or **Return Date**, comment to assist with Erisa's review of the transaction, and click **Submit** when done.

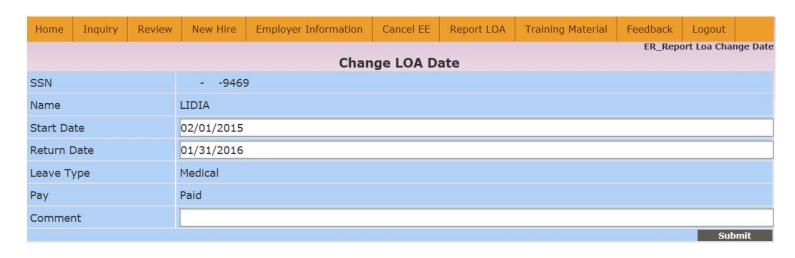

Figure 9-2b: Change LOA Date screen 2

# — Report LOA Return

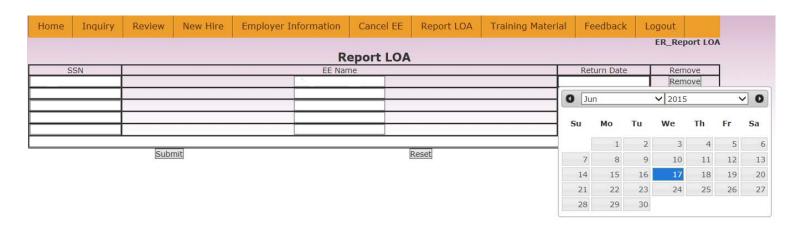

Figure 9-3: Screen for reporting employee's return from LOA

# **Training Material**

Training Webinar Link to recorded webinar of initial training session for

Online Benefit System (2:22:53)

Download Introductory Guide Option to download PDF copy of Online Benefit System

Introductory Guide

#### **Feedback**

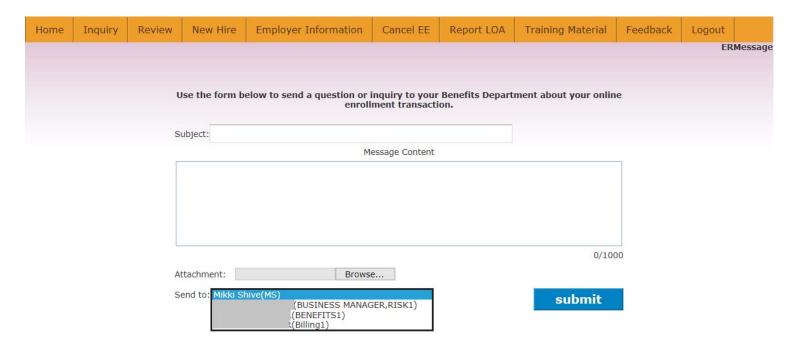

Figure 11-1: Feedback message form

MAIN role at each employer has ability to view feedback messages for all users.

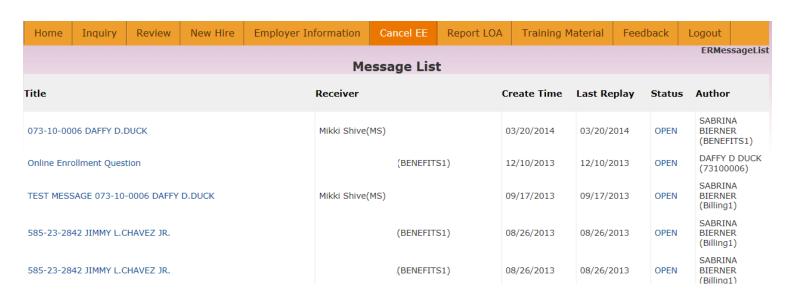

Figure 11-2: Feedback message archive.

# Employee

## **Employee Login and Access**

NMPSIA Online Benefit System website address: <a href="https://nmpsiaonline.nmpsia.com">https://nmpsiaonline.nmpsia.com</a>

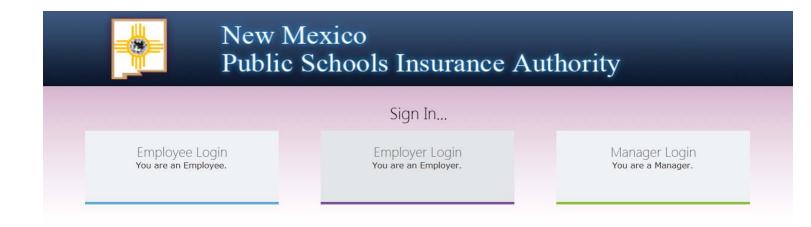

Figure 12-1: NMPSIA Online Benefit System website

If using Internet Explorer as your web browser, you should activate Compatibility View settings for using this website (Tools > Compatibility View Settings).

Select the Employee Login option.

Review the terms and conditions for using the New Mexico Public Schools Insurance Authority's (NMPSIA) Online Benefits System and click **Accept** to continue.

#### Employee Sign in...

The information provided through this online enrollment site is intended as a summary only. This summary information does not supersede the provisions of the program documents, which in all cases govern program eligibility and benefits. This benefit summary highlights some of the benefits available under your plan. A complete description regarding the terms of coverage and exclusions and limitations are available online from your summary plan description, available at https://nmpsia.com.

Enrollment transactions submitted through this online enrollment site are subject to review and approval for compliance with NMPSIA rules.

Information entered is saved each time you click Next to progress from one screen to another. If you need to continue your transaction at another time, click Next to save the information that you have entered and Logout. You can continue with your transaction the next time you login.

**Do not** use your browser's Back or Forward buttons to navigate the Online Benefit System. Use the **Previous** and **Next** options that appear on the botton left and right of the screen.

Accept

Figure 12-2: Employee login disclaimer

When Employee Sign In screen is displayed, type in the first few letters of the name of your employer or use the dropdown list to select your employer. Provide your social security number (no dashes) and your date of birth (mmddyyyy format, 8 digits). Click **Login**.

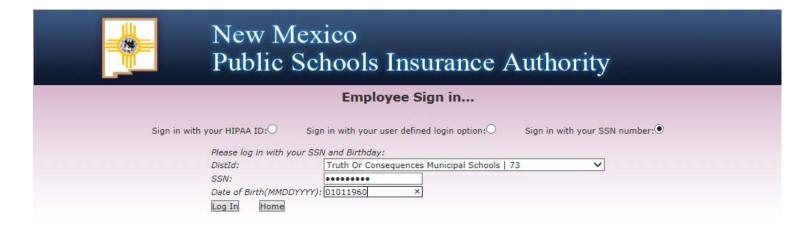

Figure 12-3: Employee login by SSN

The first time an employee signs in to NMPSIA's Online Benefit System, they will be prompted to establish their own user ID and password.

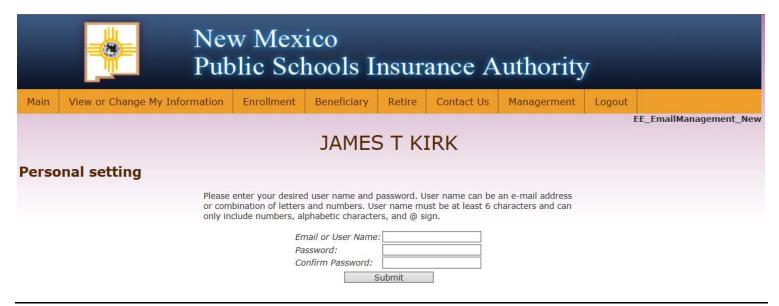

Figure 12-4: Employee self-defined login option.

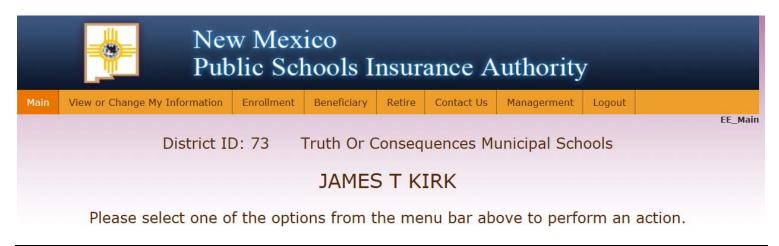

Figure 12-5: NMPSIA Online Benefits System employee home screen

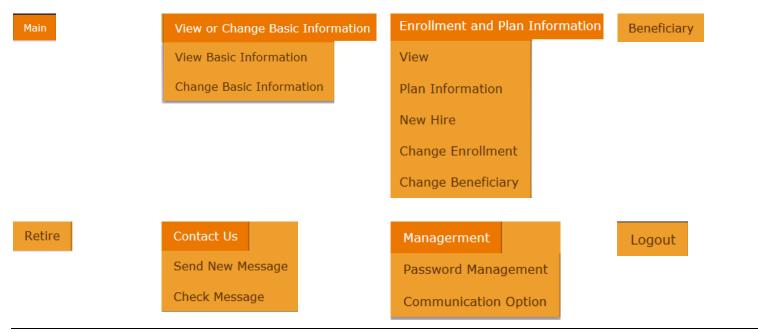

Figure 12-6: NMPSIA Online Benefits System employee menu options.

## **Employee Basic Information**

Choose View Basic Information to show information currently reflected in system.

073-10-0029 JAMES T KIRK Address TRUTH OR CONSEQUENCES 1202 ACADEMY DRIVE NM 87901 04/01/2014 N/A Phone Home Phone Email (505)988-4974 (505)988-8943 (505)233-3164 easitpa029@yahoo.com 04/01/2014 N/A Eliaible 05/01/2014 73 JAMES T KIRK Yes Yes Yes JANE U KIRK 05/01/2014 N/A 73 Yes Yes Yes No 04/30/2030 73 05/01/2014 JASON V KIRK Yes No No No JENNIFER P KIRK 05/01/2014 04/30/2038 73 No No No Yes Family Family Members 04/01/2014 10 N/A SELF Male JAMES T KIRK 073-10-0029 01/01/1967 05/01/2014 SPOUSE 073-20-0029 02/02/1972 20 N/A Female JANE U KIRK 05/01/2014 SON Male JASON V KIRK 073-30-0029 04/04/2004 30 04/30/2030 ADOPTED 31 05/01/2014 04/30/2038 JENNIFER P KIRK 073-31-0029 04/04/2012 Female DAUGHTER **Enrollment** 05/01/2014 73 Truth Or Consequences Municipal Schools Α Blue Cross Blue Shield Low Employee and Family United Concordia Dental High Employee and Spouse/Domestic Partner Salary 73 Truth Or Consequences Municipal Schools 04/01/2014 N/A \$42,000.00 Beneficiaries **Primary Beneficiary Designation History** SPOUSE 02/02/1972 100.00 Basic Life JANE U KIRK 05/01/2014 N/A Additional Life SPOUSE JANE U KIRK 02/02/1972 50.00 05/01/2014 N/A Additional Life JASON V KIRK 04/04/2004 05/01/2014 SON 50.00 N/A Contigent Beneficiary Designation History Beneficiary Type Additional Life Friend M. Spock 01/01/1969 50.00 05/01/2014 N/A Additional Life Friend Leonard McCoy 01/01/1960 50.00 05/01/2014 N/A

Figure 13-1: Employee view basic information screen

**Change Basic Information** allows employee to change information like phone contact, e-mail, and address information.

If address information is longer than 25 characters, enter the secondary portion of the address like care of, unit, lot, suite, or apartment number in **Address Line 1** field and enter primary portion of address (i.e.: number and street) in **Address Line 2** field.

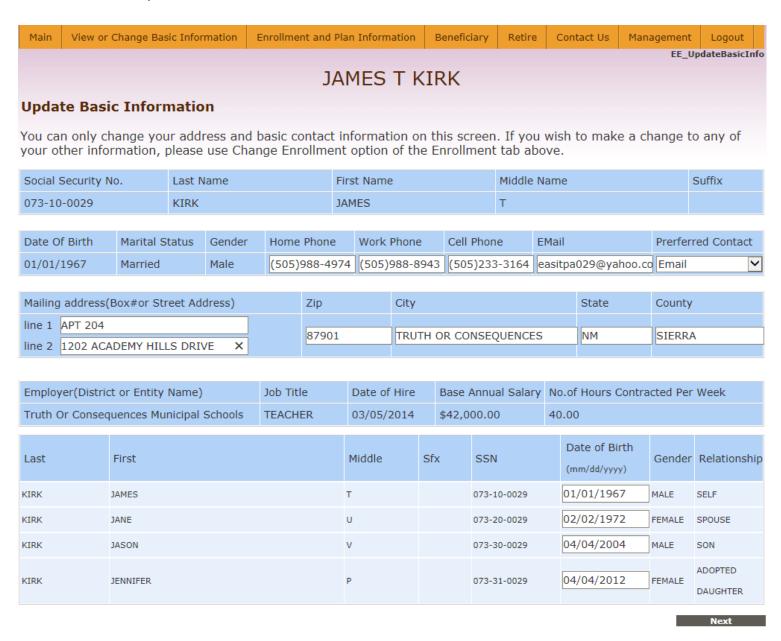

Figure 13-2: Employee change basic information screen

#### JAMES T KIRK

#### **Update Basic Information**

Select the **Upload Document** button if you need to provide copies of supporting documents such as marriage certificate, Affidavit of Domestic Partnership, or birth certificate for your dependents. This option can also be selected if you wish to provide any supplemental information in relation to your enrollment or eligibility for benefits through NMPSIA's benefit plans.

When prompted for **Document Type**, enter the type of document you are providing and which family member the document is for. Click **Upload** in the Upload Document window to continue.

Click Finish in the Update Basic Information window to complete your transactions.

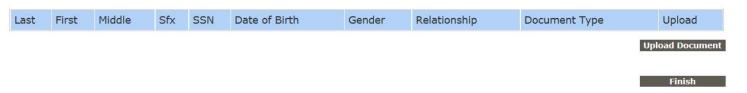

Figure 13-3: Update Basic Information document upload screen

# **Enrollment and Plan Information – View**

|                                                                                                    |                                                                                                    | Ad                                                                                                    | dress                                                                                                    |                                                                                                    |                                         |                                                            |                                                                                                    |  |
|----------------------------------------------------------------------------------------------------|----------------------------------------------------------------------------------------------------|----------------------------------------------------------------------------------------------------|----------------------------------------------------------------------------------------------------|----------------------------------------------------------------------------------------------------|-----------------------------------------|------------------------------------------------------------|----------------------------------------------------------------------------------------------------|--|
| Address                                                                                                    | Address                                                                                                    |                                                                                                    | State                                                                                                    | e Zip                                                                                                  | Effective                               |                                                            | Expire                                                                                                    |  |
| 202 ACADEMY DRIVE                                                                                                    | TRUT                                                                                                    | TH OR CONSEQUENCES                                                                                                    | NM                                                                                                    | 87901 04/0                                                                                             | 01/2014                                 | N/A                                                        |                                                                                                    |  |
|                                                                                                    |                                                                                                    |                                                                                                    |                                                                                                    |                                                                                                    |                                         |                                                            |                                                                                                    |  |
|                                                                                                    |                                                                                                    |                                                                                                    | hone                                                                                                    |                                                                                                    |                                         | F                                                          |                                                                                                    |  |
| Home Phone                                                                                                    |                                                                                                    | Phone Cell Ph                                                                                                    |                                                                                                    | Email                                                                                                  | 04/04/00                                | Effective                                                  | Expir                                                                                                    |  |
| 505)988-4974                                                                                                    | (505)988-8943                                                                                                    | (505)233-3164                                                                                                    | easitp                                                                                                    | a029@yahoo.com                                                                                         | 04/01/20                                | 114                                                        | N/A                                                                                                    |  |
|                                                                                                    |                                                                                                    | Eli                                                                                                    | igible                                                                                                    |                                                                                                    |                                         |                                                            |                                                                                                    |  |
| Effective                                                                                                    | Expire                                                                                                    | Type #                                                                                                    | Name                                                                                                    | Medical                                                                                                | Denta                                   | al Visi                                                    | on Life                                                                                                    |  |
| 05/01/2014                                                                                                    | WA.                                                                                                    | 73 JAMES T KIR                                                                                                    | K                                                                                                    | Yes                                                                                                    | Yes                                     | No                                                         | Yes                                                                                                    |  |
| 05/01/2014                                                                                                    | WA.                                                                                                    | 73 JANE U KIRK                                                                                                    |                                                                                                    | Yes                                                                                                    | Yes                                     | No                                                         | Yes                                                                                                    |  |
| 05/01/2014                                                                                                    | 04/30/2030                                                                                                    | 73 JASON V KIR                                                                                                    | K                                                                                                    | Yes                                                                                                    | No                                      | No                                                         | No                                                                                                    |  |
| 5/01/2014                                                                                                    | 04/30/2038                                                                                                    | 73 JENNIFER P                                                                                                    | KIRK                                                                                                    | Yes                                                                                                    | No                                      | No                                                         | No                                                                                                    |  |
|                                                                                                    |                                                                                                    | _                                                                                                    | ••                                                                                                    |                                                                                                    |                                         |                                                            |                                                                                                    |  |
| amily Members                                                                                                    |                                                                                                    | Fã                                                                                                    | amily                                                                                                    |                                                                                                    |                                         |                                                            |                                                                                                    |  |
| Dep_NO Effec                                                                                                    | tive Expire                                                                                                    | Relationship Gender                                                                                                    | Name                                                                                                    | first,mid,last,sfx                                                                                     |                                         | SSN                                                        | Birthday                                                                                                    |  |
| 0 04/01/20                                                                                                    |                                                                                                    | SELF Male                                                                                                    | JAMES T KIRK                                                                                                    | (modjimajiasajam                                                                                       |                                         |                                                            | 01/01/1967                                                                                                    |  |
| 20 05/01/20                                                                                                    |                                                                                                    | SPOUSE Female                                                                                                    | JANE U KIRK                                                                                                    |                                                                                                    |                                         |                                                            | 02/02/1972                                                                                                    |  |
| .0 03/01/20                                                                                                    |                                                                                                    |                                                                                                    |                                                                                                    |                                                                                                    |                                         |                                                            | 04/04/2004                                                                                                    |  |
| n ne/n4/20                                                                                                    | 4.4 0.4/20/2020                                                                                                    | SON Mala                                                                                                    | IACONIA/KIRK                                                                                                    |                                                                                                    |                                         |                                                            |                                                                                                    |  |
| 30 05/01/20                                                                                                    | 14 04/30/2030                                                                                                    | SON Male                                                                                                    | JASON V KIRK                                                                                                    |                                                                                                    | U/-                                     | 3-30-0029                                                  | 0 1/0 1/2001                                                                                                    |  |
| 30 05/01/20<br>31 05/01/20                                                                                                    |                                                                                                    | SON Male ADOPTED Female DAUGHTER                                                                                                    | JASON V KIRK<br>JENNIFER P KIR                                                                                    | K                                                                                                    |                                         |                                                            | 04/04/2012                                                                                                    |  |
|                                                                                                    |                                                                                                    | ADOPTED Female DAUGHTER                                                                                                    | JENNIFER P KIR                                                                                                    | к                                                                                                    |                                         |                                                            |                                                                                                    |  |
| 31 05/01/20                                                                                                    | 14 04/30/2038                                                                                                    | ADOPTED Female DAUGHTER Female                                                                                                    |                                                                                                    |                                                                                                    | 07                                      | 3-31-0029                                                  | 04/04/2012                                                                                                    |  |
| B1 05/01/20                                                                                                    | 114 04/30/2038<br>e Dist ID                                                                                                    | ADOPTED Female District                                                                                                    | JENNIFER P KIR                                                                                                    | Type Dep I                                                                                             | 07.<br>No   LTD   B                     | 3-31-0029                                                  | 04/04/2012<br>SPLF   DPLF                                                                                                    |  |
| Effective Expir<br>05/01/2014 N/A                                                                                                    | 114 04/30/2038<br>2 Dist ID 73 Truth C                                                                                                    | ADOPTED Female DAUGHTER Female                                                                                                    | JENNIFER P KIR                                                                                                    | Type Dep I                                                                                             | 07                                      | 3-31-0029<br>LF ALF 5<br>2 2                               | 04/04/2012<br>SPLF   DPLF<br>N                                                                                                    |  |
| Effective   Expire   Expire   S5/01/2014 N/A                                                                                                    | 14 04/30/2038  Dist ID 73 Truth C                                                                                                    | ADOPTED Female DAUGHTER  Enro District Dr Consequences Municipal Scho                                                                                                    | JENNIFER P KIR  Dilment  ools  Denta                                                                              | Type Dep I                                                                                             | 07<br>No LTD B<br>N Y                   | 3-31-0029<br>LF ALF 5<br>2 2                               | 04/04/2012<br>SPLF   DPLF<br>N<br>Vision                                                                                                    |  |
| Effective Expire 55/01/2014 N/A Carrier                                                                                                    | Dist ID 73 Truth Cledical plan covers                                                                                                    | ADOPTED Female DAUGHTER  District Dr Consequences Municipal School                                                                                                    | JENNIFER P KIR  Dilment  ools  Denta                                                                              | Type Dep I A 10                                                                                        | O7<br>No LTD B<br>N Y                   | 3-31-0029<br>LF ALF 5<br>2 2                               | 04/04/2012<br>SPLF   DPLF<br>N<br>Vision                                                                                                    |  |
| Effective Expire 55/01/2014 N/A Carrier                                                                                                    | 14 04/30/2038  Dist ID 73 Truth C                                                                                                    | ADOPTED Female DAUGHTER  District Dr Consequences Municipal School                                                                                                    | JENNIFER P KIR  Dilment  ools  Denta                                                                              | Type Dep I                                                                                             | O7<br>No LTD B<br>N Y                   | 3-31-0029<br>LF ALF 5<br>2 2                               | 04/04/2012<br>SPLF   DPLF<br>N<br>Vision                                                                                                    |  |
| Effective Expire 55/01/2014 N/A carrier                                                                                                    | Dist ID 73 Truth Cledical plan covers                                                                                                    | ADOPTED DAUGHTER  Enro District Or Consequences Municipal School age carrier d Family United Concordia Der                                                                                                    | JENNIFER P KIR  Dilment  ools  Denta                                                                              | Type Dep I A 10                                                                                        | O7<br>No LTD B<br>N Y                   | 3-31-0029<br>LF ALF 5<br>2 2                               | 04/04/2012<br>SPLF   DPLF<br>N<br>Vision                                                                                                    |  |
| Effective Expire 55/01/2014 N/A Carrier                                                                                                    | Dist ID 73 Truth Cledical plan covers                                                                                                    | ADOPTED DAUGHTER  Enro District Or Consequences Municipal School age carrier d Family United Concordia Der                                                                                                    | JENNIFER P KIR  Dilment  ools  Denta  plan  ntal High Employe                                                     | Type Dep I A 10                                                                                        | O7<br>No LTD B<br>N Y                   | 2 2   carrier   p                                          | 04/04/2012<br>SPLF DPLF<br>N<br>Vision<br>olan coverag                                                                                                    |  |
| Effective Expire 5/01/2014 N/A  carrier Slue Cross Blue Shield  Dist.ID                                                                                                    | Dist ID 73 Truth Cledical plan covers                                                                                                    | ADOPTED DAUGHTER  Enro  District  Or Consequences Municipal School  age carrier d Family United Concordia Der  Signification of the control of the control o | JENNIFER P KIR  Dilment  ools  Denta  plan  ntal High Employe                                                     | Type Dep I A 10  coverage e and Spouse/Dor                                                             | No LTD B N Y mestic Partner             | 2 2   carrier   p                                          | 04/04/2012  SPLF DPLF  N  Vision  olan coverage                                                                                                    |  |
| Effective Expire 05/01/2014 N/A carrier Blue Cross Blue Shield Dist.ID                                                                                                    | Dist ID 73 Truth Cledical plan covera                                                                                                    | ADOPTED DAUGHTER  Enro District Or Consequences Municipal Schools  Enro District Or Consequences Municipal Schools                                                                                                    | JENNIFER P KIR  Dilment  ools  Denta  plan  ntal High Employe  alary                                              | Type Dep I A 10 Coverage e and Spouse/Dor                                                              | No LTD B N Y mestic Partner             | 2 2   carrier   p                                          | 04/04/2012  SPLF   DPLF  N  Vision  olan   coverage                                                                                                    |  |
| Effective Expire 05/01/2014 N/A  carrier Blue Cross Blue Shield  Dist.ID  73 Truth Or 6                                                                                                    | Dist ID 73 Truth C fedical plan covera Low Employee and                                                                                                 | ADOPTED DAUGHTER Female  Enro District Or Consequences Municipal Schools  Dist Name ipal Schools  Bene                                                                                                    | JENNIFER P KIR  Dilment  ools  Denta  plan  ntal High Employe                                                     | Type Dep I A 10 Coverage e and Spouse/Dor                                                              | No LTD B N Y mestic Partner             | 2 2 carrier p                                              | 04/04/2012  SPLF   DPLF  N  Vision  olan   coverage                                                                                                    |  |
| Effective Expire 05/01/2014 N/A  carrier Blue Cross Blue Shield  Dist.ID 73 Truth Or 0                                                                                                    | Dist ID 73 Truth C fedical plan covera Low Employee and Consequences Munic                                                                              | ADOPTED DAUGHTER Female  Enro District Or Consequences Municipal Schools  Enro District Or Consequences Municipal Schools  Enro District Or Consequences Municipal Schools  Signature District Signature District District Signature District District  | JENNIFER P KIR  Dilment  ools  Denta  plan  ntal High Employe  alary  ficiaries                                   | Type Dep I A 10  coverage e and Spouse/Dor  Effective 04/01/2014                                       | No LTD B N Y mestic Partner Expi        | S-31-0029  LF ALF S 2 2    carrier   p                     | O4/04/2012  SPLF   DPLF N  Vision  Jian   coverage  Amount \$42,000.00                                                                                                    |  |
| Effective Expire 05/01/2014 N/A  carrier Blue Cross Blue Shield  Dist.ID 73 Truth Or 0  Primary Beneficiary Beneficiary Type                                                                 | Dist ID 73 Truth C fedical plan covera Low Employee and Consequences Munic  Designation Hist Relationship                                               | ADOPTED DAUGHTER Female  Enro District Or Consequences Municipal Schools  Gramily United Concordia Der Dist Name ipal Schools  Bene tory ip Beneficiary Name                                                                                                    | JENNIFER P KIR  Dilment  ools  Denta  plan  ntal High Employe  alary  ficiaries                                   | Type Dep I A 10  coverage e and Spouse/Dor  Effective 04/01/2014                                       | No LTD B N Y  mestic Partner  Expi      | S-31-0029  LF ALF S 2 2  carrier p                         | O4/04/2012  SPLF   DPLF   N  Vision   Coverage   Amount   \$42,000.0                                                                                                    |  |
| Effective Expire 05/01/2014 N/A  carrier Blue Cross Blue Shield  Dist.ID 73 Truth Or 0  Primary Beneficiary Beneficiary Type Basic Life                                                      | Dist ID 73 Truth Cledical plan covera Low Employee and Consequences Munic  Designation Hist Relationshi SPOUSE                                          | ADOPTED DAUGHTER Female  Enro District Or Consequences Municipal Schools  Gramily United Concordia Der Dist Name ipal Schools  Bene JANE U KIRK                                                                                                    | JENNIFER P KIR  Dilment  Dols  Denta  plan  ntal High Employe  alary  ficiaries  DOB  02/02/1972                  | Type Dep I A 10  coverage e and Spouse/Dor  Effective 04/01/2014  % of Ben 100.00                      | No LTD B N Y mestic Partner Expi N/A    | 2 2 carrier p                                              | O4/O4/2012  SPLF   DPLF   N  Vision   Coverage   Amount   \$42,000.00                                                                                                    |  |
| Effective Expire 05/01/2014 N/A  carrier Blue Cross Blue Shield  Dist.ID 73 Truth Or 0  Primary Beneficiary Beneficiary Type Basic Life Additional Life                                      | Dist ID 73 Truth Cledical plan covera Low Employee and Consequences Munic  Designation Hist Relationshi SPOUSE SPOUSE                                   | ADOPTED DAUGHTER Female  Enro  District  Or Consequences Municipal Schools  Gramily United Concordia Der  Dist Name ipal Schools  Bene  JANE U KIRK JANE U KIRK                                                                                                    | JENNIFER P KIR  Dilment  Dols  Denta  plan  ntal High Employe  alary  ficiaries  DOB  02/02/1972 02/02/1972       | Type Dep I A 10  coverage e and Spouse/Dor  Effective 04/01/2014  % of Ben 100.00 50.00                | No LTD B N Y  mestic Partner  Expi N/A  | 2 2 carrier p                                              | O4/04/2012  SPLF   DPLF N  Vision  I Dellar   Coverage  Amount \$42,000.00    Expire  N/A  N/A                                                                                                    |  |
| Effective Expire 05/01/2014 N/A  carrier Blue Cross Blue Shield  Dist.ID 73 Truth Or 0  Primary Beneficiary Beneficiary Type Basic Life                                                      | Dist ID 73 Truth Cledical plan covera Low Employee and Consequences Munic  Designation Hist Relationshi SPOUSE                                          | ADOPTED DAUGHTER Female  Enro District Or Consequences Municipal Schools  Gramily United Concordia Der Dist Name ipal Schools  Bene JANE U KIRK                                                                                                    | JENNIFER P KIR  Dilment  Dols  Denta  plan  ntal High Employe  alary  ficiaries  DOB  02/02/1972                  | Type Dep I A 10  coverage e and Spouse/Dor  Effective 04/01/2014  % of Ben 100.00                      | No LTD B N Y  mestic Partner  Expi N/A  | 2 2 carrier p                                              | O4/O4/2012  SPLF   DPLF   N  Vision   Coverage   Amount   \$42,000.00                                                                                                    |  |
| Effective Expire 05/01/2014 N/A  carrier Blue Cross Blue Shield  Dist.ID 73 Truth Or 0  Primary Beneficiary Beneficiary Type Basic Life Additional Life Additional Life Contigent Beneficia  | Dist ID  73 Truth Offedical  plan covera  Low Employee and  Consequences Munic  Designation His  Relationshi  SPOUSE SON  ry Designation H              | ADOPTED DAUGHTER  Female  Consequences Municipal Schools  District  Consequences Municipal Schools  Dist Name  ipal Schools  Bene  JANE U KIRK  JANE U KIRK  JASON V KIRK  istory                                                                                                    | JENNIFER P KIR  Dilment  Dols  Denta  plan  Intal High Employe  alary  DOB  02/02/1972  02/02/1972  04/04/2004    | Type Dep I A 10  coverage e and Spouse/Dor  Effective 04/01/2014  % of Ben 100.00 50.00 50.00          | No LTD B N Y  emestic Partner  Expi N/A | 2 2 2 carrier p                                            | O4/04/2012  SPLF   DPLF   N  Vision   Coverage   Amount   S42,000.00   Expire   N/A   N/A |  |
| Effective Expire 05/01/2014 N/A  carrier Blue Cross Blue Shield  Dist.ID 73 Truth Or 0  Primary Beneficiary Beneficiary Type Basic Life Additional Life Contigent Beneficia Beneficiary Type | Dist ID 73 Truth C fedical plan covera Low Employee and Consequences Munic  Designation His Relationshi SPOUSE SPOUSE SON  ry Designation H Relationshi | ADOPTED DAUGHTER Female  Enro  District  Or Consequences Municipal Schools  Gramily United Concordia Der  Dist Name  ipal Schools  Bene  JANE U KIRK  JANE U KIRK  JASON V KIRK  istory  ip Beneficiary Name  Beneficiary Name                                                                                                    | JENNIFER P KIR  Dilment  Dols  Denta  plan  Intal High Employe  alary  DOB  02/02/1972 02/02/1972 04/04/2004  DOB | Type Dep I A 10  coverage e and Spouse/Dor  Effective 04/01/2014  % of Ben 100.00 50.00 50.00 % of Ben | No LTD B N Y  mestic Partner  Expi N/A  | 2 2 2 carrier p  Effective 05/01/2014 05/01/2014 Effective | O4/04/2012  SPLF   DPLF   N  Vision   Coverage   Amount   \$42,000.00      Expire   N/A   N/A   N/A   Expire                                                                                                    |  |
| Effective Expire 05/01/2014 N/A  carrier Blue Cross Blue Shield  Dist.ID 73 Truth Or 0  Primary Beneficiary Beneficiary Type Basic Life Additional Life Additional Life Contigent Beneficia  | Dist ID  73 Truth Offedical  plan covera  Low Employee and  Consequences Munic  Designation His  Relationshi  SPOUSE SON  ry Designation H              | ADOPTED DAUGHTER  Female  Consequences Municipal Schools  District  Consequences Municipal Schools  Dist Name  ipal Schools  Bene  JANE U KIRK  JANE U KIRK  JASON V KIRK  istory                                                                                                    | JENNIFER P KIR  Dilment  Dols  Denta  plan  Intal High Employe  alary  DOB  02/02/1972  02/02/1972  04/04/2004    | Type Dep I A 10  coverage e and Spouse/Dor  Effective 04/01/2014  % of Ben 100.00 50.00 50.00          | No LTD B N Y  mestic Partner  Expi N/A  | 2 2 2 carrier p                                            | O4/04/2012  SPLF   DPLF   N  Vision   Coverage   Amount   S42,000.00   Expire   N/A   N/A |  |

Figure 14-1: View current enrollment information

#### - Plan Information

**Plan Information** option allows employee to view various screens that provide some basic information about benefits available through NMPSIA's employee benefit program and answers to some common questions.

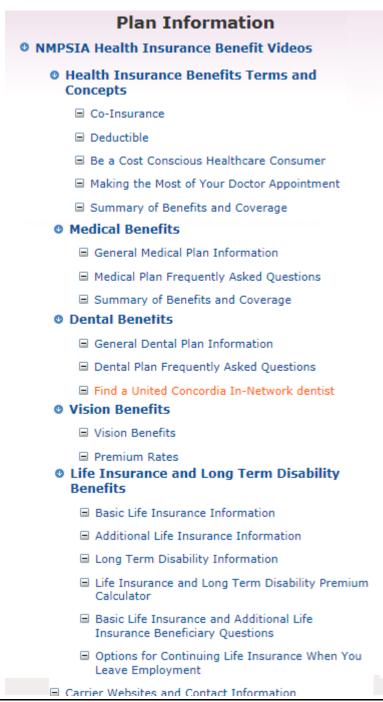

Figure 14-2: Benefit information options available under Enrollment and Plan Information > Plan Information

#### - New Hire

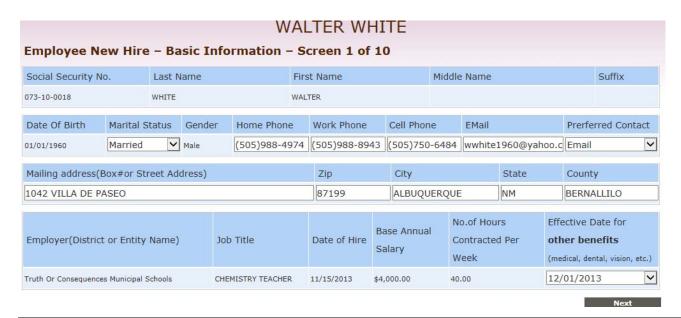

Figure 14-3: Enrollment, New Hire, screen 1 of 10

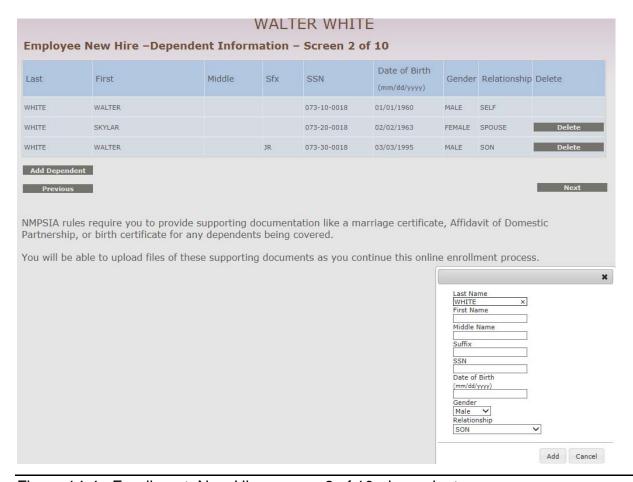

Figure 14-4: Enrollment, New Hire, screen 2 of 10, dependents

# **Beneficiary**

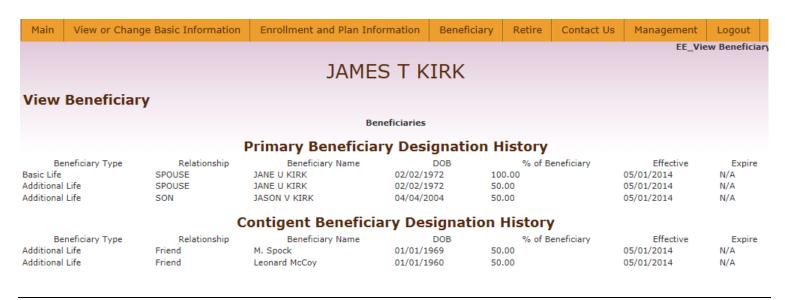

Figure 14-5: Employee's current beneficiary designation.

# **Management** — Password Management

| Main                                                                                                    | View or Change Basic I                                                                                                    | nformation | Enrollment and Plan Information | Beneficiary     | Retire  | Contact Us | Management | Logout      |  |  |
|----------------------------------------------------------------------------------------------------|----------------------------------------------------------------------------------------------------|------------|---------------------------------|-----------------|---------|------------|------------|-------------|--|--|
|                                                                                                    |                                                                                                    |            |                                 |                 |         |            | EE_Ema     | ilManagemen |  |  |
|                                                                                                    |                                                                                                    | Dist ID: 7 | 73 Truth Or Consequ             | ences Mu        | nicipal | Schools    |            |             |  |  |
|                                                                                                    | JAMES TUTBU                                                                                                    |            |                                 |                 |         |            |            |             |  |  |
| JAMES T KIRK                                                                                                    |                                                                                                    |            |                                 |                 |         |            |            |             |  |  |
| defined logi                                                                                                    | Access to the NMPSIA online system is either obtained with the combination of your employer's District ID, the HIPAA ID assigned to you by NMPSIA's Administrative Office, and your birthday, or a user defined login option consisting of your e-mail address or user name. Your employer's District ID and your assigned HIPAA ID are shown on the Enrollment Notification notice provided to you upon your initial enrollment in NMPSIA's benefit program. This information is also shown on any Confirmation of Enrollment notice you receive from NMPSIA's Administrative Office. |            |                                 |                 |         |            |            |             |  |  |
| If you would like to change how you access this website, you can provide your desired access information in the fields on the right side of the screen below. Your user name can be an e-mail address or combination of letters and numbers. User name must be at least 6 characters and can only include letters, numbers or the @ sign. |                                                                                                    |            |                                 |                 |         |            |            |             |  |  |
|                                                                                                    | Please enter your assigned login information. Please enter your desired login information.                                                                                                    |            |                                 |                 |         |            |            |             |  |  |
| Hipaa ID                                                                                                    | or SSN: SSN: Hip                                                                                                    | oaa ID: O  | Email or User Name:             | sample@email.co | om      |            |            |             |  |  |
| SSN:                                                                                                    | 73100029                                                                                                    |            | Old Password:                   |                 |         |            |            |             |  |  |
| Date of B                                                                                                    | Birth(MMDDYYYY):                                                                                                    |            | New Password:                   |                 |         |            |            |             |  |  |
|                                                                                                    |                                                                                                    |            | Repeat New Password:            |                 |         |            |            |             |  |  |
|                                                                                                    |                                                                                                    |            |                                 |                 |         |            |            |             |  |  |
|                                                                                                    |                                                                                                    |            |                                 |                 |         |            |            |             |  |  |
|                                                                                                    |                                                                                                    |            | submit                          |                 |         |            |            |             |  |  |

Figure 15-1: Employee login password management screen

# — Communication Preference

| Main                                                                                                    | View or Change Basic Information | Enrollment and Plan Information | Beneficiary | Retire | Contact Us | Management | Logout |  |  |
|----------------------------------------------------------------------------------------------------|----------------------------------|---------------------------------|-------------|--------|------------|------------|--------|--|--|
|                                                                                                    | EE_Confirmation Email Confirm    |                                 |             |        |            |            |        |  |  |
| JAMES T KIRK                                                                                                    |                                  |                                 |             |        |            |            |        |  |  |
| Dist ID: 73 Truth Or Consequences Municipal Schools                                                                                               |                                  |                                 |             |        |            |            |        |  |  |
| Email Address: easitpa029@yahoo.com EDIT                                                                                                    |                                  |                                 |             |        |            |            |        |  |  |
| Can NMPSIA's Eligibility Administrative Office communicate with you by e-mail about your participation in NMPSIA's benefit plan? •Yes ONo  Submit |                                  |                                 |             |        |            |            |        |  |  |

Figure 15-2: Employee e-mail communication preference.